**GSFC JPSS CMO November 08, 2023 Released** 

474-00448-03-02, Revision A Joint Polar Satellite System (JPSS) Code 474

# **Joint Polar Satellite System Algorithm Specification Volume III: Operational Algorithm Description (OAD) for the ATMS RDR/TDR/SDR**

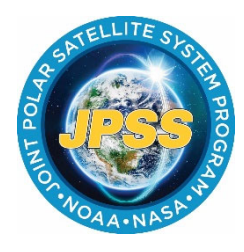

**Goddard Space Flight Center Greenbelt, Maryland** 

NOAA / NASA

# **Joint Polar Satellite System Algorithm Specification Volume III: Operational Algorithm Description (OAD) for the ATMS RDR/TDR/SDR Review/Signature/Approval Page**

# **Prepared by:**

LEO Ground Services Project SE

#### **Approved by:**

Kellyann Jeletic LEO Ground Services Project SEIT Lead

Nicolaie Todirita LEO Ground Services Project Manager

**Electronic Approval available on-line at: https://jpssmis.gsfc.nasa.gov/frontmenu\_dsp.cfm**

# **Preface**

This document is under JPSS Ground configuration control. Once this document is approved, JPSS approved changes are handled in accordance with Class I and Class II change control requirements as described in the JPSS Configuration Management Procedures, and changes to this document shall be made by complete revision.

Any questions should be addressed to:

JPSS Configuration Management Office NASA/GSFC Code 474 Greenbelt, MD 20771

# **Change History Log**

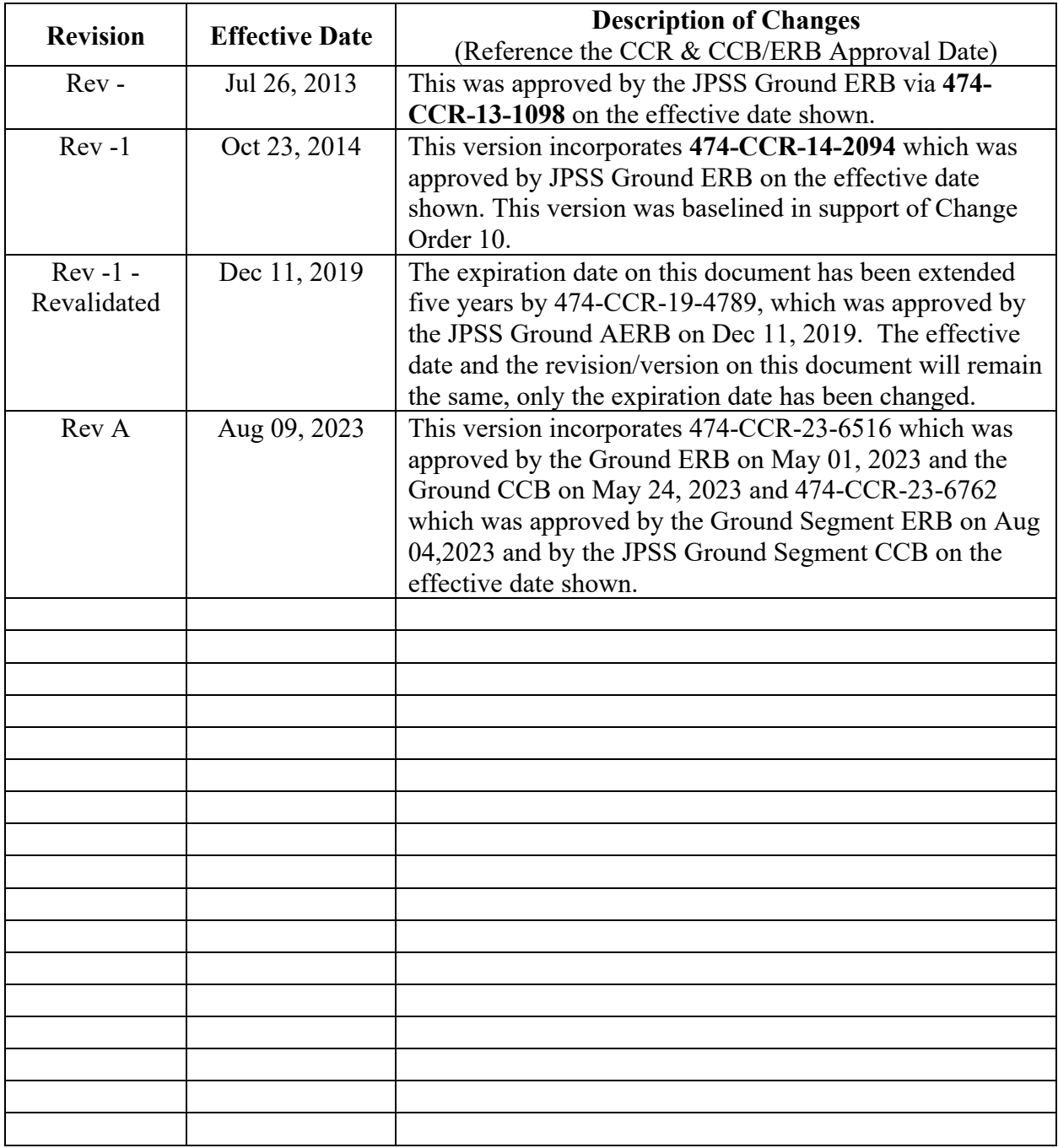

# **Table of Contents**

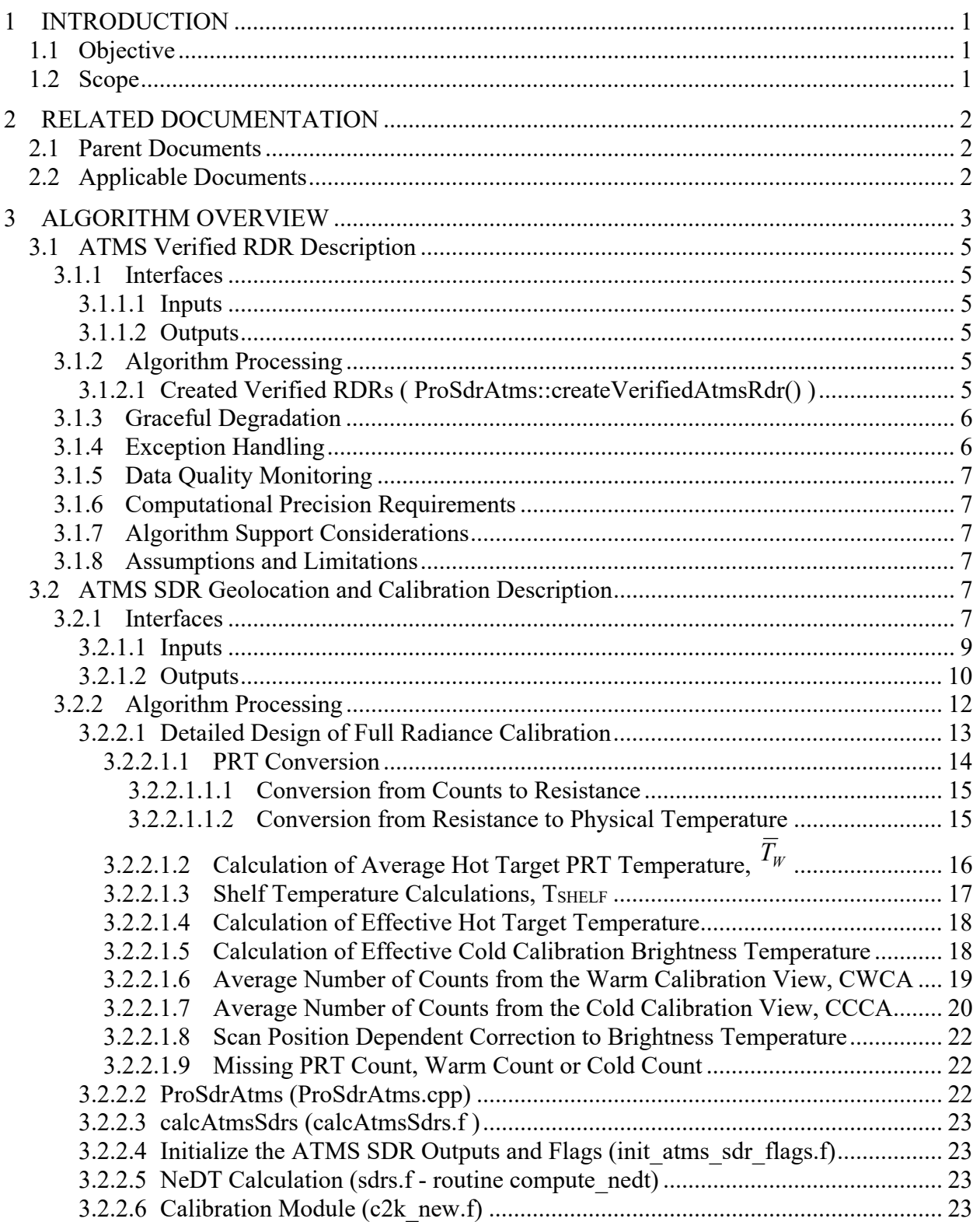

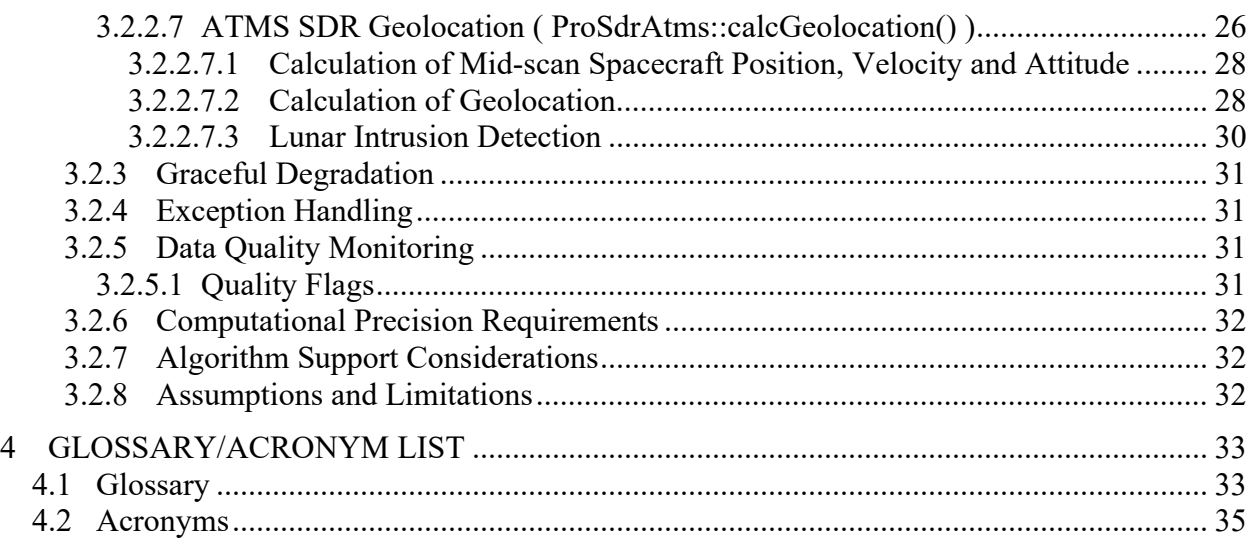

# **List of Figures**

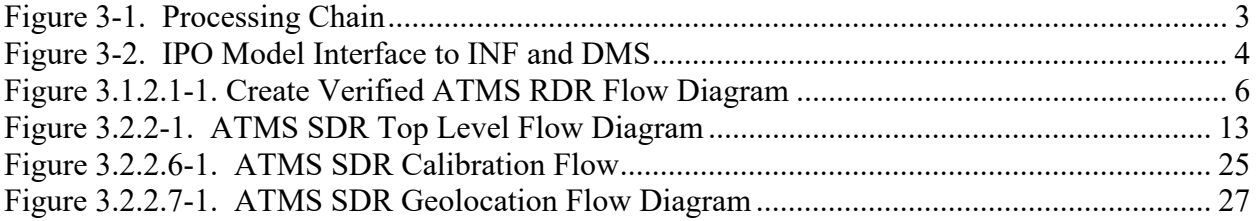

# **List of Tables**

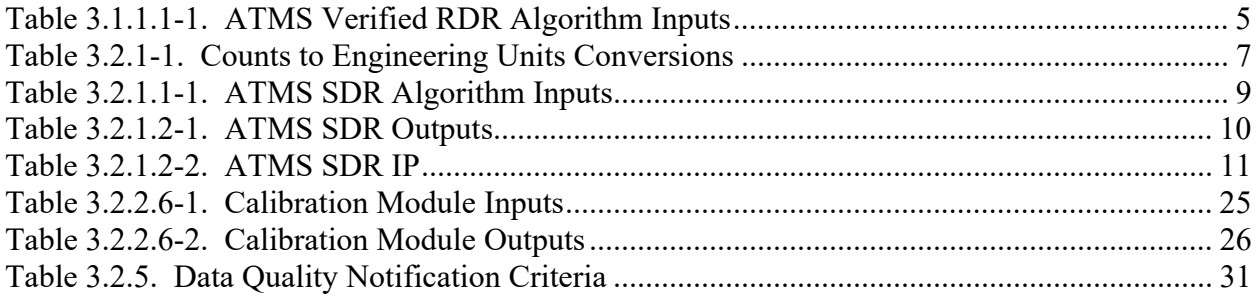

# **1 INTRODUCTION**

# **1.1 Objective**

The purpose of this Operational Algorithm Description (OAD) document is to express, in computer-science terms, the remote sensing algorithms that produce the Joint Polar Satellite System (JPSS) end-user data products. These products are individually known as Raw Data Records (RDRs), Temperature Data Records (TDRs), Sensor Data Records (SDRs) and Environmental Data Records (EDRs). In addition, any Intermediate Products (IPs) produced in the process. The OAD provides a software description of that science as implemented in the operational ground system.

The purpose of an OAD is two-fold:

- 1. Provide initial implementation design guidance to the operational software developer.
- 2. Capture the "as-built" operational implementation of the algorithm reflecting any changes needed to meet operational performance/design requirements.

An individual OAD document describes one or more algorithms used in the production of one or more data products. This particular document describes operational software implementation for the Advanced Technology Microwave Sounder (ATMS) Sensor Data Record (SDR).

#### **1.2 Scope**

The scope of this document is limited to the description of the core operational algorithm(s) required to create the ATMS SDR. The basis for the geolocation algorithm is described in this document.

# **2 RELATED DOCUMENTATION**

The latest versions of all documents listed below should be used. The latest JPSS documents can be obtained from URL: https://jpssmis.gsfc.nasa.gov/frontmenu\_dsp.cfm. JPSS Project documents have a document number starting with 470, 472 or 474 indicating the governing Configuration Control Board (CCB) (Program, Flight or Ground) that has the control authority of the document.

#### **2.1 Parent Documents**

The following document is the Parent Document(s) from which this document has been derived. Any modification to a Parent Document will be reviewed to identify the impact upon this document. In the event of a conflict between a Parent Document and the content of this document, the JPSS Program Configuration Control Board has the final authority for conflict resolution.

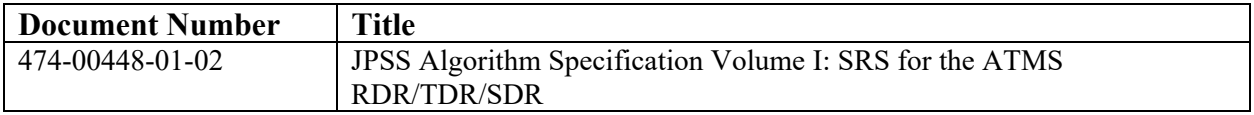

#### **2.2 Applicable Documents**

The following documents(are the Applicable Documents from which this document has been derived. Any modification to an Applicable Document will be reviewed to identify the impact upon this document. In the event of conflict between an Applicable Document and the content of this document, the JPSS Program Control Board has the final authority for conflict resolution.

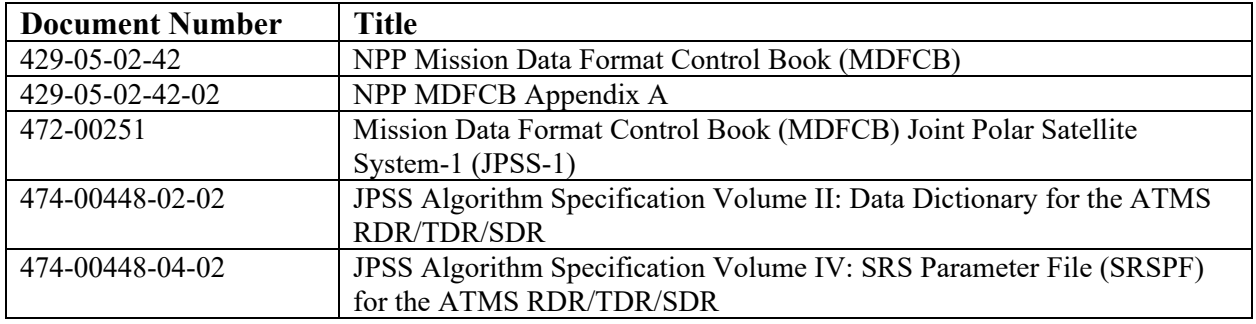

# **3 ALGORITHM OVERVIEW**

This document presents the theoretical basis of the ATMS Sensor Data Record (SDR) Algorithms. The functional flow of algorithms required to transform a Raw Data Record (RDR) coming from the satellite into a Temperature Data Record (TDR) and SDR is described. Engineering, calibration, and science data from the ATMS sensor, along with spacecraft attitude and ephemeris, and user-supplied tunable processing parameters, are processed by the ATMS SDR Module to produce the ATMS SDR consisting of scene brightness temperate. The ATMS SDR Module also produces the ATMS TDR, ATMS GEO, and ATMS IP outputs. Figure 3-1 shows the processing chain.

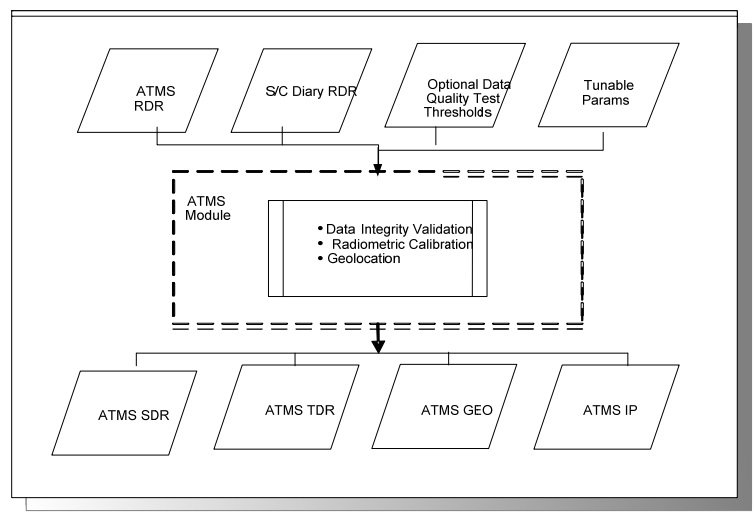

**Figure 3-1. Processing Chain** 

ATMS SDR processing is handled by two separate algorithms, the Verified RDR algorithm and the Calibration and Geolocation algorithm. Both algorithms are managed within a Controller "algorithm", which is run as a single process. To begin data processing, the Infrastructure (INF) Subsystem Software Item (SI) initiates the ATMS algorithms. The INF SI provides tasking information to the algorithms indicating which granule to process. The Data Management Subsystem (DMS) SI provides data storage and retrieval capability. ATMS SDR processing is retaskable, so instead of shutting down after processing, it requests additional tasking information from INF and continues processing with this information. A library of C++ classes, depicted in Figure 3-2, is used to implement the SI interfaces.

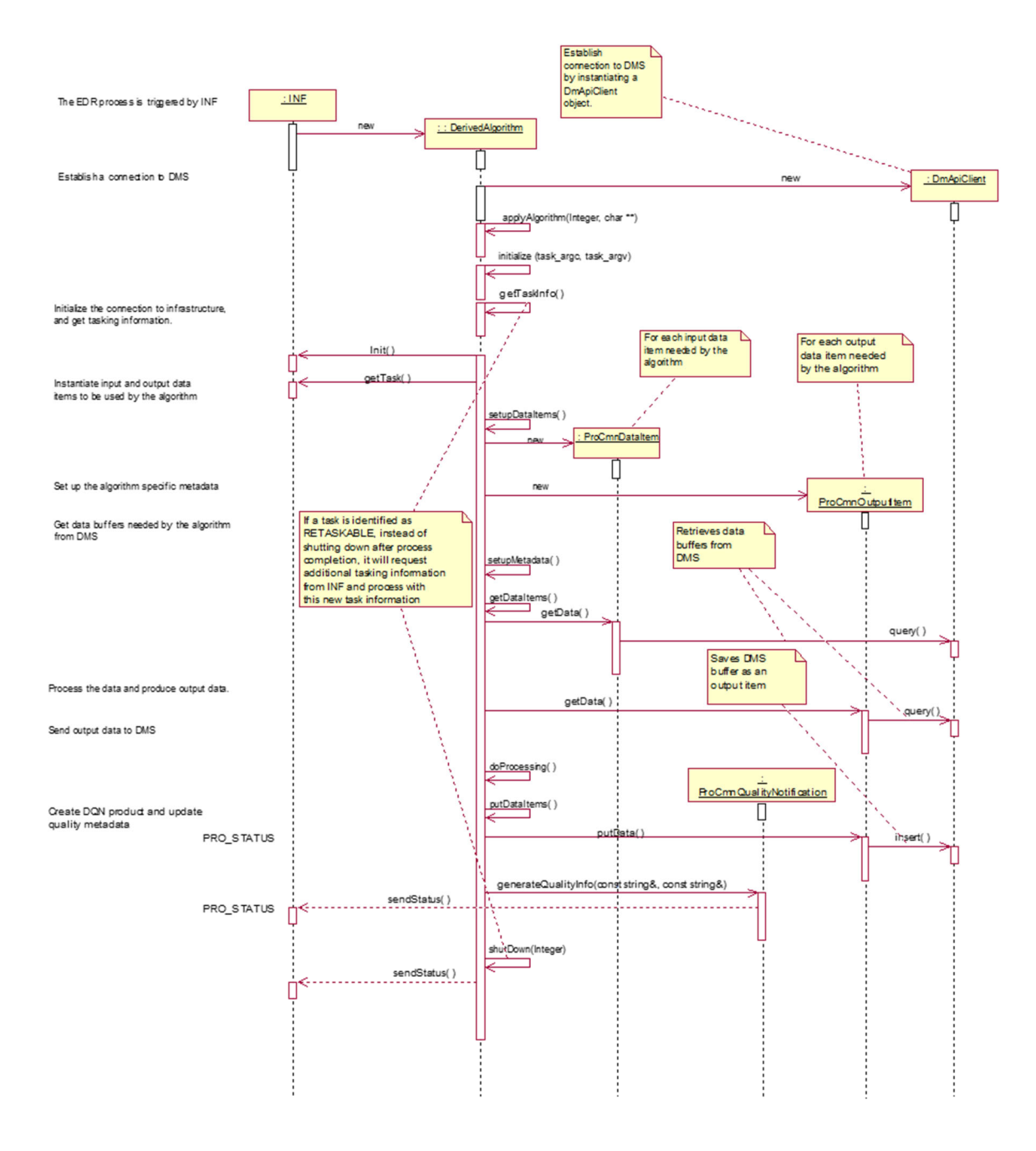

**Figure 3-2. IPO Model Interface to INF and DMS** 

# **3.1 ATMS Verified RDR Description**

#### 3.1.1 Interfaces

#### 3.1.1.1 Inputs

The inputs to the ATMS Verified RDR algorithm are ATMS Science RDRs and the ATMS Configurable Coefficients file as shown in Table 3.1.1.1-1.

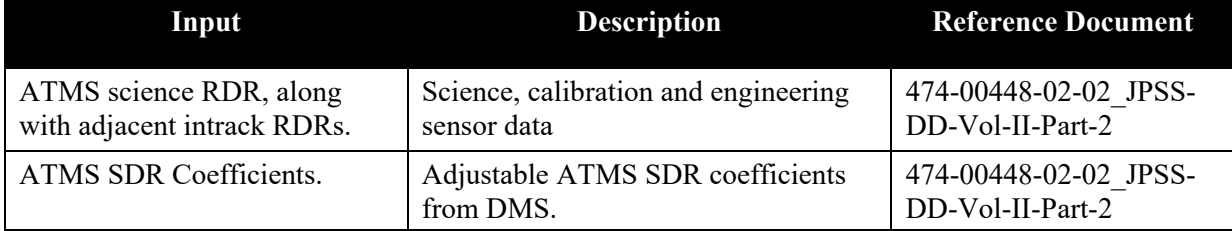

# **Table 3.1.1.1-1. ATMS Verified RDR Algorithm Inputs**

#### 3.1.1.2 Outputs

The internal output of the ATMS Verified RDR algorithm is a byte-aligned version of the ATMS Science RDR.

#### 3.1.2 Algorithm Processing

ATMS Verified RDR processing retrieves the ATMS Science RDRs from DMS and unpacks and byte-aligns the RDRs to create a Verified RDR. ATMS RDR data in DMS is in CCSDS packet format. This byte-aligned data is used by the Calibration and Geolocation algorithm to create the ATMS SDR and TDR.

The derived algorithm class for the ATMS Verified RDR algorithm, ProSdrAtmsVerifiedRDR, is a subclass of the AutoGeneratedProSdrAtmsVerifiedRDR class, which is a subclass of the ProCmnAlgorithm class. AutoGeneratedProSdrAtmsVerifiedRDR is auto generated at build time and contains member functions for setting up data members with addresses to the input and output products in DMS. The derived algorithm class creates a list of input data items read from DMS and passes required data into the algorithm. An internal Verified RDR is created once the algorithm finishes processing this data, and is then passed to the Geolocation and Calibration algorithm as an input.

# 3.1.2.1 Created Verified RDRs ( ProSdrAtms::createVerifiedAtmsRdr() )

The Create Verified ATMS RDR flow diagram is shown in Figure 3.1.2.1-1.

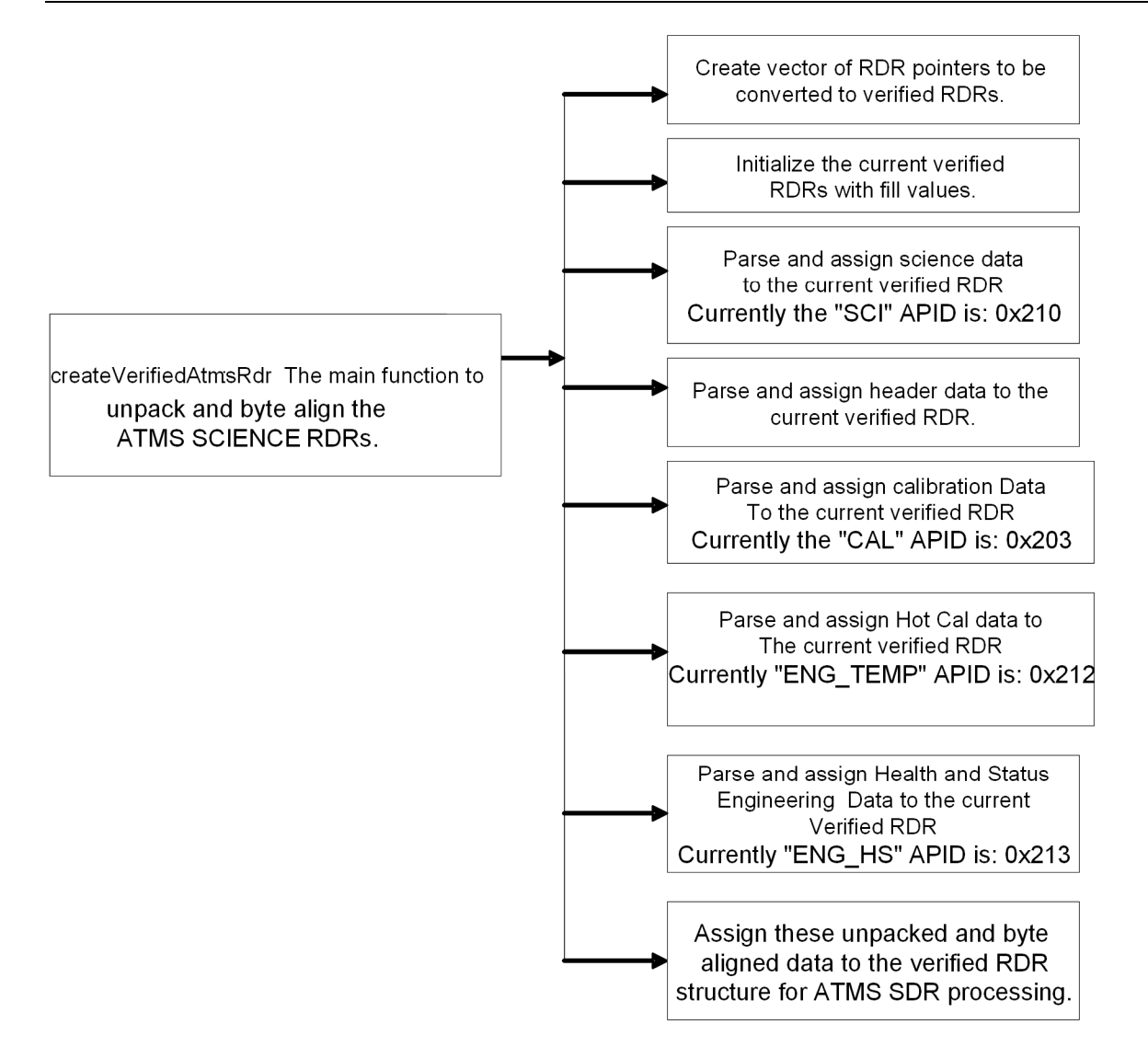

**Figure 3.1.2.1-1. Create Verified ATMS RDR Flow Diagram** 

ATMS Science RDRs contain science, calibration, and engineering application packets. A Verified RDR contains all the data from an RDR that is required for the SDR processing of a tasked granule. The data has been extracted, unpacked and byte aligned from the CCSDS application packets contained in the RDR. In other words, a Verified RDR is a byte-aligned RDR. This unpacked and byte-aligned data is assigned to the internal verified RDR structure, and ATMS SDR processing can use the data from that structure to do further processing.

3.1.3 Graceful Degradation

No graceful degradation is performed.

3.1.4 Exception Handling

No exception handling is performed.

#### 3.1.5 Data Quality Monitoring

No data quality monitoring is performed.

3.1.6 Computational Precision Requirements

There are no computational precision requirements for the ATMS Verified RDR algorithm.

3.1.7 Algorithm Support Considerations

INF and DMS must be running before execution of the algorithm.

3.1.8 Assumptions and Limitations

None.

# **3.2 ATMS SDR Geolocation and Calibration Description**

#### 3.2.1 Interfaces

Many of the input and output parameters are in "counts" or unsigned integer data types. Before any of the main SDR processing tasks are performed, conversion of the input into engineering units must first take place. On output, the inverse operation is used to convert the parameters back to their original units, if so specified in Table 3.2.1.2-1. The "Counts to Engineering Units Conversions" are listed in Table 3.2.1-1.

| Var. Name                                                                      | <b>Description</b>                                                                                                    | Data Type                | <b>Conversion</b>                                                                     | Units /<br>Range                |  |  |
|--------------------------------------------------------------------------------|----------------------------------------------------------------------------------------------------|--------------------------|---------------------------------------------------------------------------------------|---------------------------------|--|--|
| <b>Time Conversions</b>                                                        |                                                                                                    |                          |                                                                                       |                                 |  |  |
| scan start time<br>health time<br>beam time                                    | Time parameters                                                                                                    | real*64                  | Time * 1.0D-6                                                                         | <b>IET time</b>                 |  |  |
| <b>Beam Angle Conversion</b>                                                   |                                                                                                    |                          |                                                                                       |                                 |  |  |
| beam_angle                                                                     | scan angle                                                                                                    | real*32                  | $(360.0/(2^{16}-1))$ *<br>(beam_angle_counts -<br>resolver offset)                    | deg / $0.0^\circ$<br>$-360.0$ ° |  |  |
| <b>Calibration Parameter Conversions</b>                                       |                                                                                                    |                          |                                                                                       |                                 |  |  |
| pam_kav                                                                        | PAM resistance for<br>KAV band group                                                                                         | real*32                  | 2300.0 + (0.006*pam_kav_scaled                                                        | ohms $/$                        |  |  |
| pam wg                                                                         | PAM resistance for<br>WG band group                                                                                          | real*32                  | 2300.0 + (0.006*pam_wg_scaled)                                                        | ohms $/$                        |  |  |
| prt_coeff_kav<br>(1:ncoef,1:num_prt_k<br>av)<br>where ncoef=4<br>num prt kav=8 | (1, n) resistance Ro<br>of the n <sup>th</sup> KAV<br>PRT at the ice<br>point<br>(aka 4-<br>W_PRT_KAV_n<br>R <sub>0</sub> ), | num_prt_kav x<br>real*32 | Coeff Ro:<br>$1900.0 + ($<br>0.003*prt_coeff_kav_scaled(1,1:nu<br>m_prt_kav))         | ohms/                           |  |  |
| Note: outermost loop<br>on PRTs; innermost<br>loop on coefs                    | (2, n) constant $\alpha$<br>measured for<br>the $n^{th}$ KAV PRT<br>(aka 4-<br>W PRT KAV n<br>alpha),                        | num_prt_kav x<br>real*32 | Coeff $\alpha$ :<br>$0.002 + (5.0e-8*)$<br>prt_coeff_kav_scaled(2,<br>1:num_prt_kav)) | $^{\circ}$ C-1 /                |  |  |

**Table 3.2.1-1. Counts to Engineering Units Conversions** 

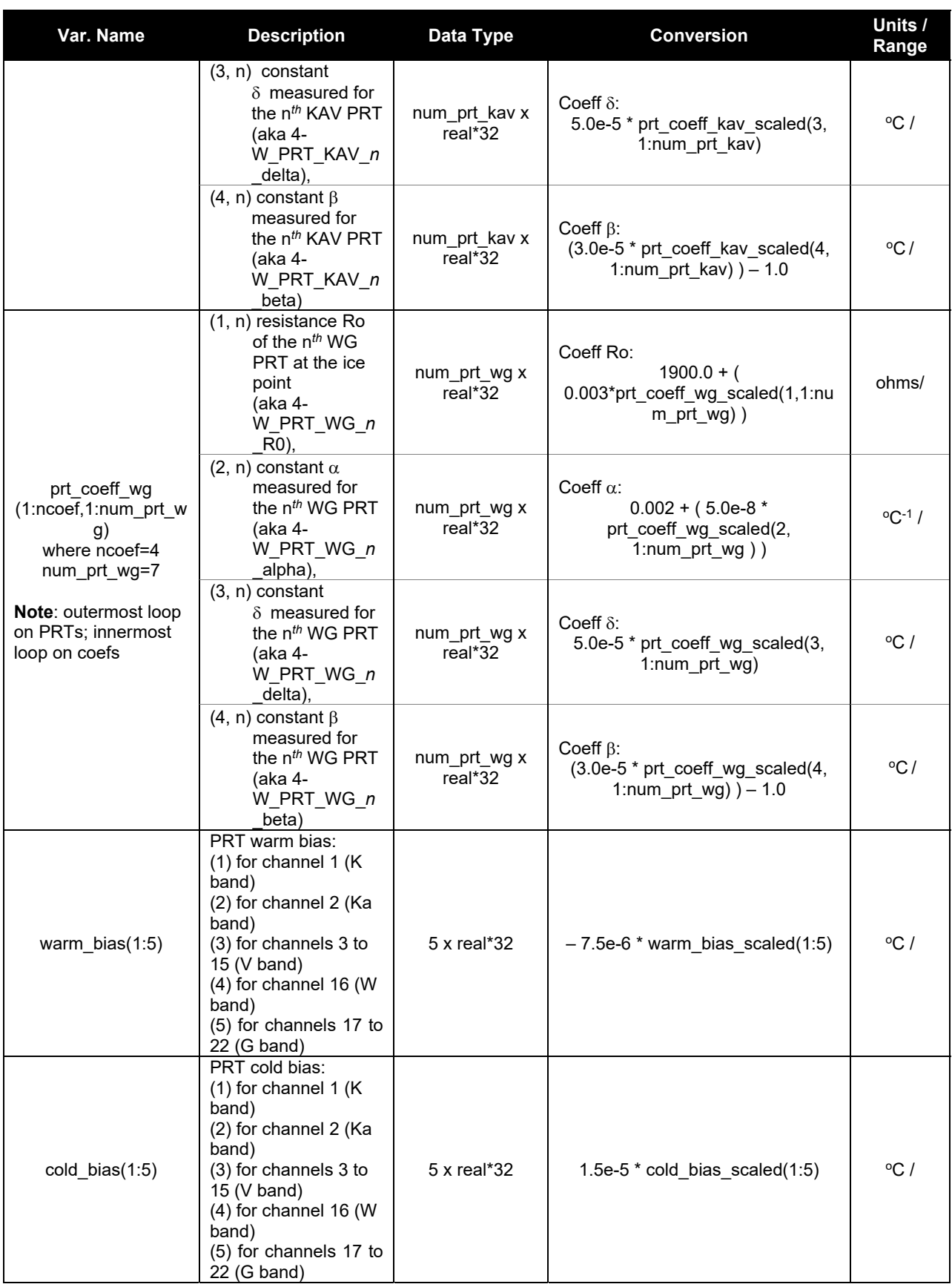

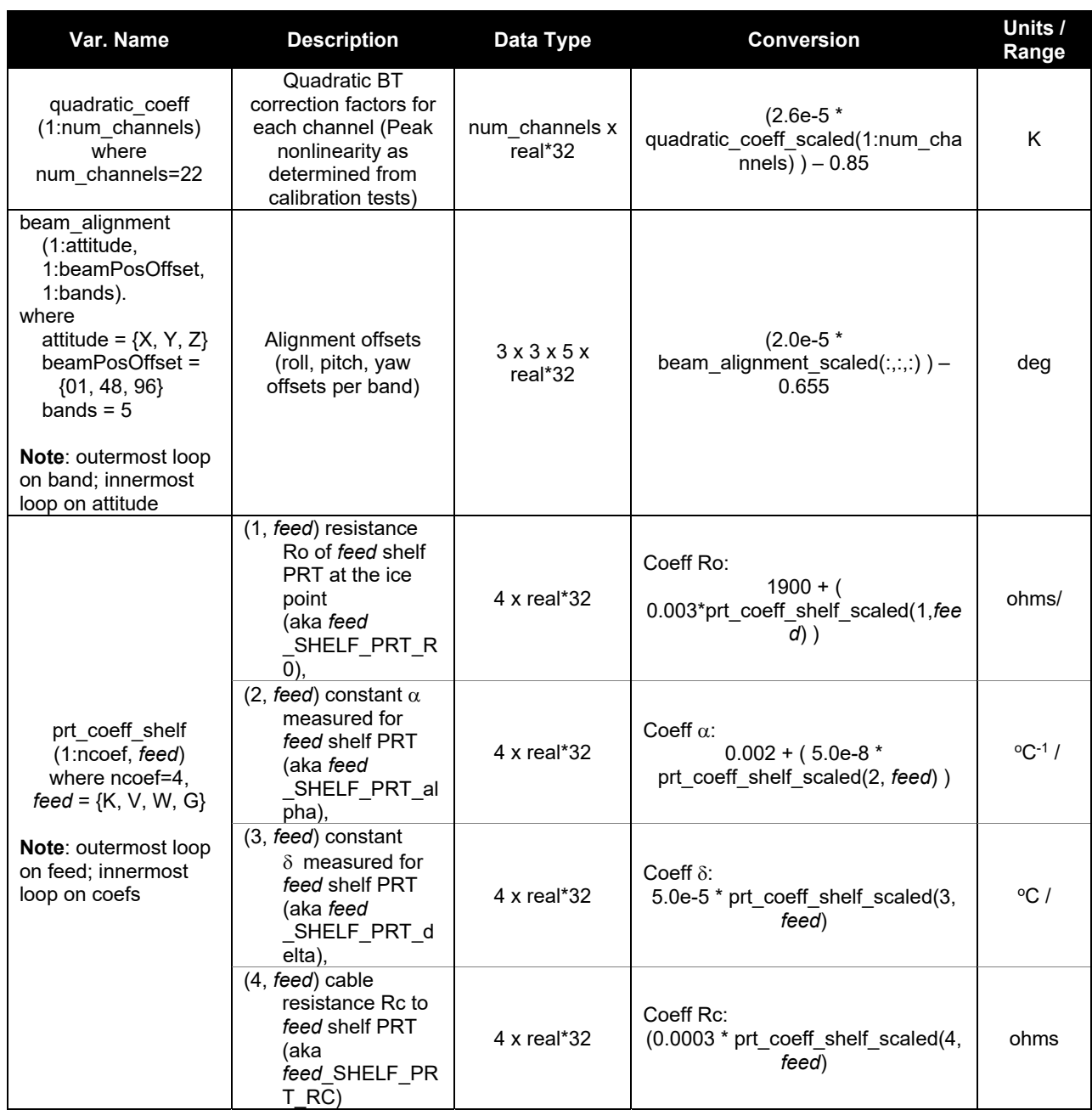

#### 3.2.1.1 Inputs

The implementation of ATMS SDR requires an ATMS Verified RDR, Spacecraft Diary RDRs and adjustable ATMS SDR coefficients (tunable parameters). A general description of the inputs used for ATMS SDR can be found in Table 3.2.1.1-1.

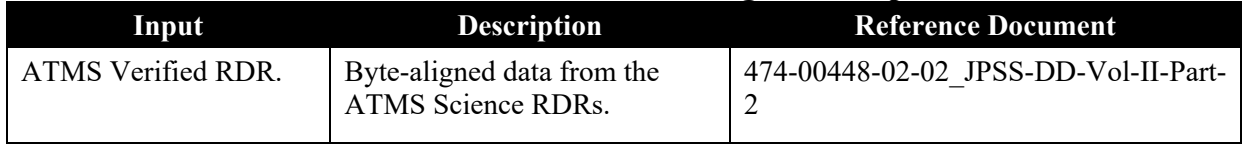

# **Table 3.2.1.1-1. ATMS SDR Algorithm Inputs**

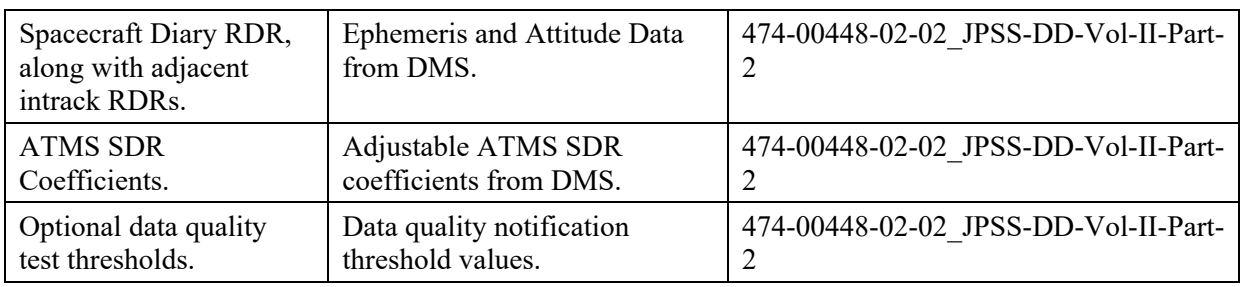

The following tunable parameters were removed from the Processing Coefficients file and made constants in the source code. This was done so array dimension constants could be defined and used in array declarations and the fact these parameters can affect the number of cross-granules required for processing.

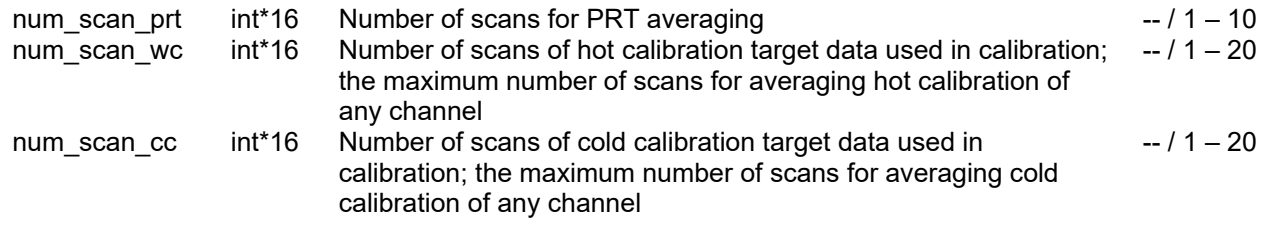

Some parameters may be adjusted after some operational experience has been gained after launch.

#### 3.2.1.2 Outputs

The ATMS SDR algorithm creates an ATMS Temperature Data Record (TDR) (uncorrected brightness temperature), ATMS SDR (corrected brightness temperature), ATMS SDR Geolocation Data, and ATMS SDR Intermediate Product (IP) and stores the outputs in DMS. Table 3.2.1.2-1 shows the ATMS SDR outputs.

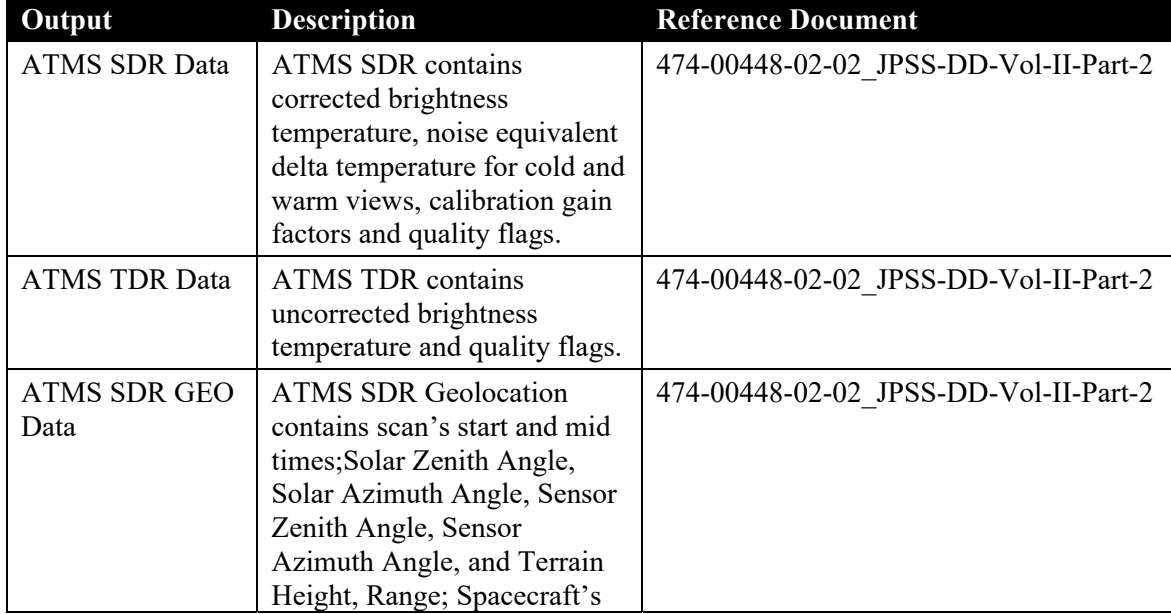

# **Table 3.2.1.2-1. ATMS SDR Outputs**

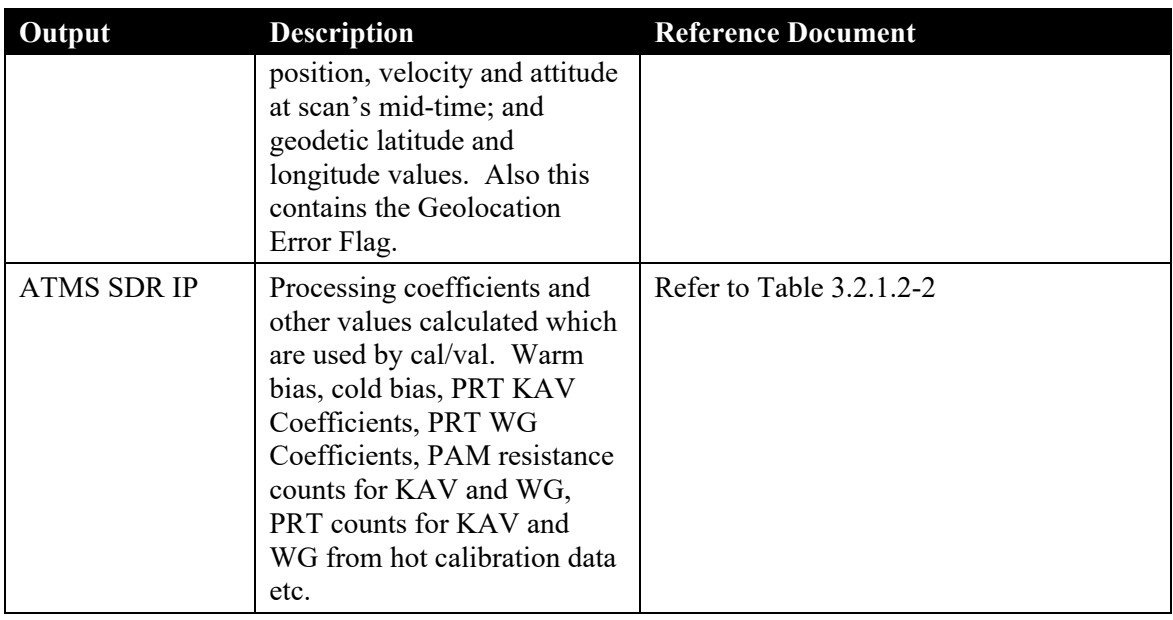

Note: The values for the constants referenced in Table 3.2.1.2-2 are as follows:

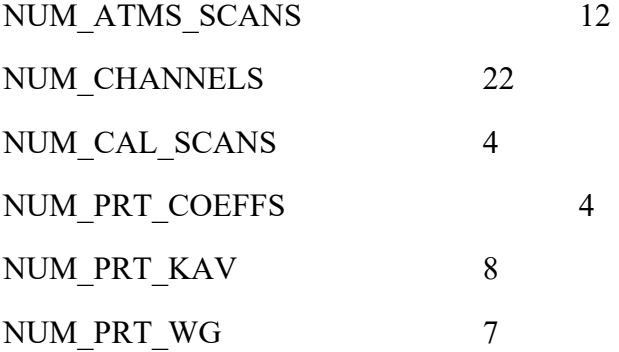

# **Table 3.2.1.2-2. ATMS SDR IP**

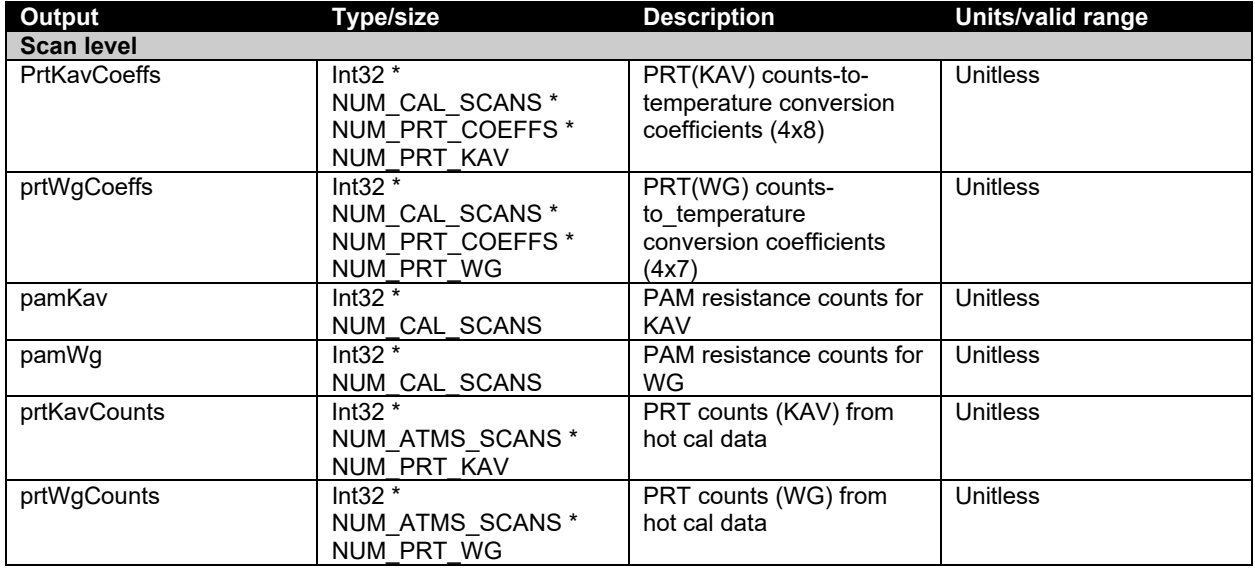

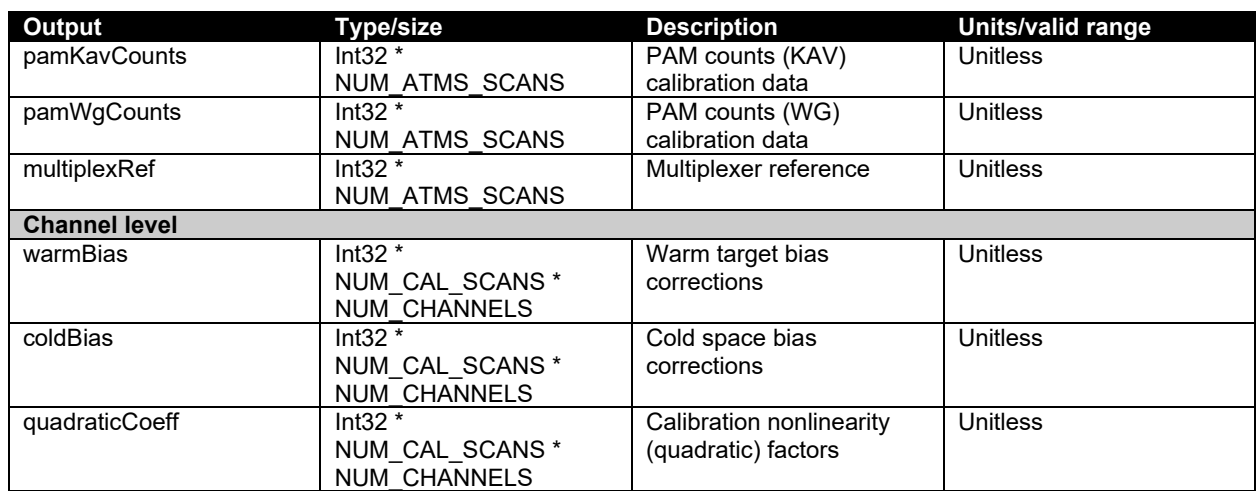

#### 3.2.2 Algorithm Processing

The algorithm uses a Common Geolocation (CMN GEO) library of functions to calculate geodetic latitude and longitude along with sun azimuth and zenith angles. Geolocation is performed using a combination of sensor specific functions and the Common Geolocation library of functions.

The data integrity module checks the quality of radiometric and other data. If the data are not suitable for processing, the proper flags are set and the processor continues with the calibration module. The calibration module converts raw radiometric scene information into brightness temperatures.

The overall ATMS SDR top-level flow diagram is illustrated in Figure 3.2.2-1.

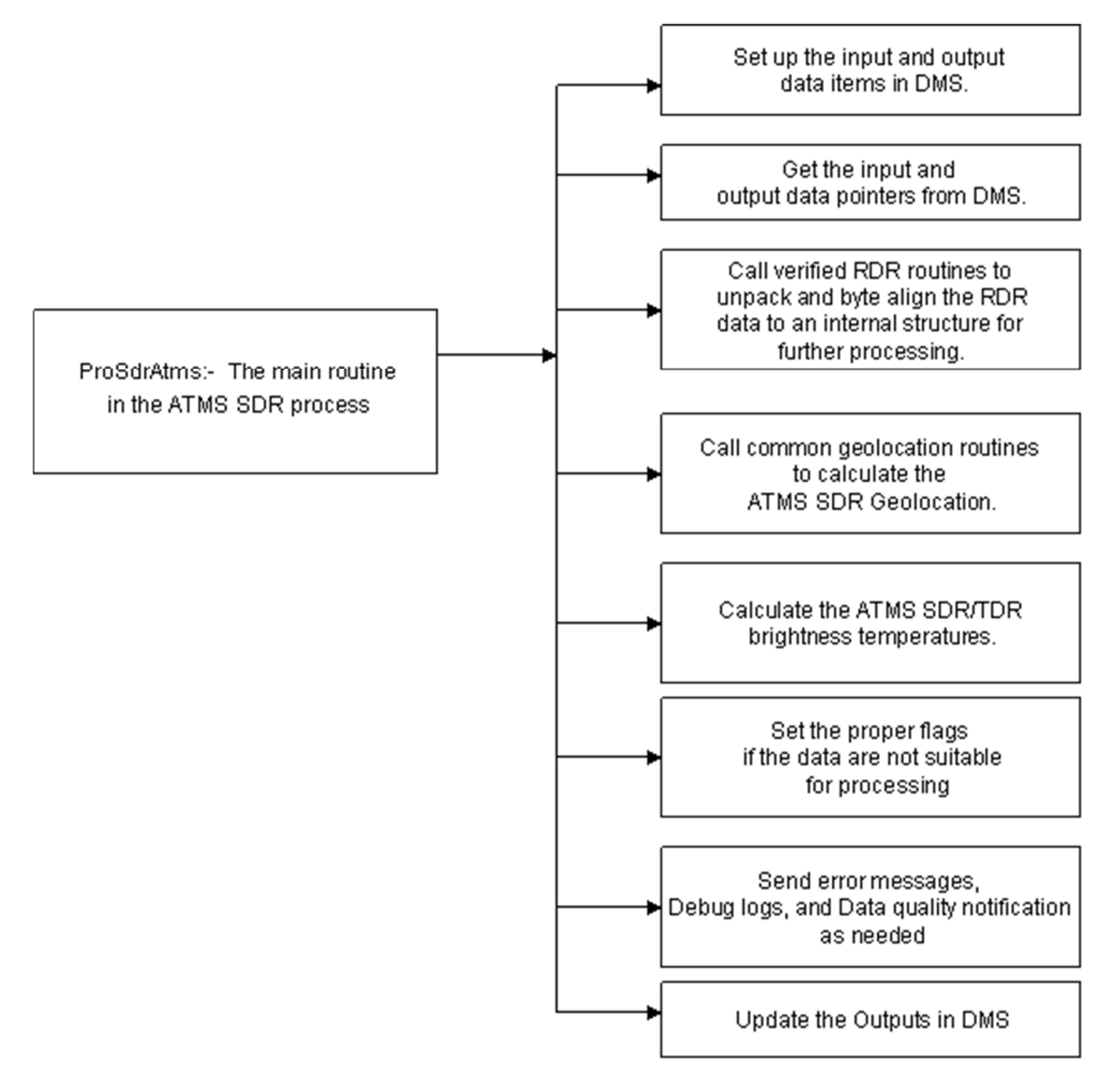

# **Figure 3.2.2-1. ATMS SDR Top Level Flow Diagram**

#### 3.2.2.1 Detailed Design of Full Radiance Calibration

ATMS SDR Calibration processing is calculating full radiance as sum of linear part and nonlinear part and then transfer radiance to temperature. See details below. Implementation of ATMS SDR Full Radiance Calibration is:

- The spectral radiance of cold end is determined at side lobe corrected cosmic background temperature of 2.73K
- The spectral radiance of warm target radiance is calculated at bias corrected warm load temperature
- Compute calibration gain in radiance, by which the linear part of scene radiance can be derived
- Calculate " $\mu$ " parameter from receiver temperature (in  $\mathrm{°C}$ ), from which the maximum nonlinearity  $Q^{max}$  can be derived.
- Derive the nonlinear part of scene radiance from  $Q^{max}$ , find the calibrated scene radiance from sum of linear and nonlinear part
- Transfer spectral scene radiance back to brightness temperature by inverse Planck function

The scene radiance is derived as the sum of linear part and nonlinear part:

$$
R_b = R_{b,1} + Q_b
$$

where the linear term is

$$
R_{b,1} = R_w + G_b^{-1}(c_s - c_w)
$$

$$
G_b = \frac{c_w - c_c}{R_w - R_c}
$$

The brightness temperature can also be corrected for nonlinearity by the addition of a quadratic term. This correction is applied when the user-input variable use\_quadratic\_term is set to *.true.* 

And nonlinear term is

$$
Q_b = \mu G_b^{-2} (C_s - C_W)(C_s - C_c) = \mu (R_w - R_c)^2 x (x - 1)
$$

$$
x = \frac{C_s - C_c}{C_w - C_c}
$$

Using Taylor expansion for  $f(x) = x(x-1)$  at  $x0=0.5$ , Nonlinearity term can be expressed as function of the maximum nonlinearity:

$$
Q_b = Q^{max}[4 \cdot (x - 0.5)^2 - 1]
$$

$$
Q^{max} = \frac{1}{4} \cdot \mu (R_w - R_c)^2
$$

"μ" is a function of instrument temperature and can be determined from TVAC test

$$
\mu = aT^2 + bT + c
$$

#### 3.2.2.1.1 PRT Conversion

The hot target physical temperature is determined as a weighted average value derived from the embedded PRTs plus bias-like correction factors. The KAV target contains num\_prt\_kav (eight) PRTs and the WG target contains num prt\_wg (seven) PRTs. In addition, the instrument is also equipped with shelf PRTs that provide readings of the receiver's physical temperature which is used to determine the hot target bias and to interpolate the quadratic correction coefficients. Conversion of PRT counts to resistance and resistance to physical temperatures are shown below.

#### *3.2.2.1.1.1 Conversion from Counts to Resistance*

Two forms of the counts to resistance equations are used, one for hot target PRTs (4-wire PRTs) and one for the receiver shelf 2-wire PRTs:

$$
R_i = R_{ref} \left( \frac{C_i - C_{off}}{C_{ref} - C_{off}} \right),
$$
 for hot target 4-wire PRTs  

$$
R_i = R_{ref} \left( \frac{C_i - C_{off}}{C_{ref} - C_{off}} \right) - R_c
$$
, for receiver shelf 2-wire PRTs

where

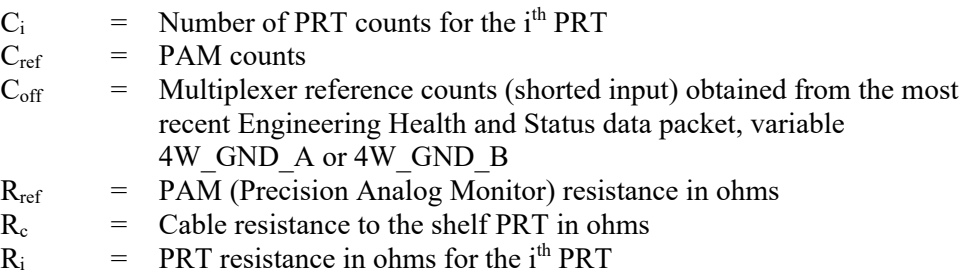

All inputs are obtained from telemetry. The case of division-by-zero when  $C_{ref} = C_{off}$  occurs is flagged in prt\_conversion\_kav\_flag, prt\_conversion\_wg\_flag or prt\_conversion\_shelf\_flag.

#### *3.2.2.1.1.2 Conversion from Resistance to Physical Temperature*

The resistance, R, calculated in Section 3.2.2.1.1.1 is related to the physical temperature, T<sub>c</sub>, of a given PRT by the Callendar-Van Dusen equation:

$$
R_{i} = R_{o,i} \left[ 1 + \alpha_{i} \left( T_{c} - \delta_{i} \left( \frac{T_{c}}{100} - 1 \right) \left( \frac{T_{c}}{100} \right) - \beta_{i} \left( \frac{T_{c}}{100} - 1 \right) \left( \frac{T_{c}}{100} \right)^{3} \right) \right]
$$

where

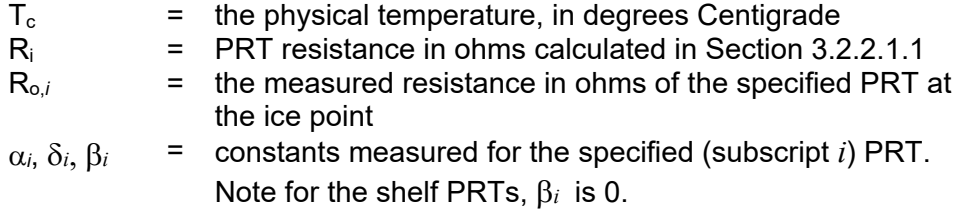

Note that all PRT constants, Ro,  $\alpha$ ,  $\delta$ , and  $\beta$ , are obtained from telemetered data except for the shelf PRT constant  $\beta$  which must be set to zero. For a bad PRT, the flight software sets Ro, i to zero.

The above equation is solved for Tc by iteration using the Newton-Raphson method with an initial guess of Tc as

$$
T_c = \frac{R_i - R_{o,i}}{R_{o,i}\alpha_i}
$$

and a loop count initialization of iloop  $= 0$ .

The Newton Raphson method of solution is implemented by performing the algorithm below:

$$
do
$$

$$
f(T_c) = R_{o,i} \left[ 1 + \alpha_i \left( T_c - \delta_i \left( \frac{T_c}{100} - 1 \right) \left( \frac{T_c}{100} \right) - \beta_i \left( \frac{T_c}{100} - 1 \right) \left( \frac{T_c}{100} \right)^3 \right) \right] - R_i
$$
  

$$
f'(T_c) = R_{o,i} \alpha_i \left( 1 - \delta_i \left( \frac{T_c}{5000} - 0.01 \right) - \beta_i \left( \frac{T_c^3}{2.5 \times 10^7} - \frac{3T_c^2}{1 \times 10^6} \right) \right)
$$
  

$$
T_c = T_c - \frac{f(T_c)}{f'(T_c)}
$$
  
*iloop = iloop + 1*  
while 
$$
\left( \left| \frac{f(T_c)}{f'(T_c)} \right| > \text{prt\_convergence} \right) || (iloop < \text{prt\_loops}) \right)
$$

To avoid the off-nominal condition of an infinite iteration, a limit on the number of iteration loops, prt loops, should be set and the loop exited with an error condition if the maximum number of iterations is exceeded. When this happens it is flagged in prt conversion kav flag, prt conversion wg flag or prt conversion shelf flag.

# 3.2.2.1.2 Calculation of Average Hot Target PRT Temperature,  $\overline{T}_W$

Separate average hot target temperatures are calculated for the KAV and WG targets. These temperatures are determined from multiple PRT temperatures that are weight-averaged over Np (aka, num scan prt) scans. Nominally, the current scan, isc, is bounded by istart = isc – (num\_scan\_prt/2) and iend = istart + (num\_scan\_prt - 1) scans.

The basic equation for calculating the average hot target temperature for a specified target (i.e., KAV or WG) is

$$
\overline{T}_{W} = \frac{\sum_{i}^{num} P^{rt} \sum_{n}^{N_{p}} T_{K,n,i} W_{n,i}}{\sum_{i}^{num} P^{rt} \sum_{n}^{N_{p}} W_{n,i}}
$$

where

$$
T_{K,n,i}
$$
 = PRT temperature in Kelvin for the i<sup>th</sup> PRT at the n<sup>th</sup> scan  
\n $W_{n,i}$  = Scan weights for the i<sup>th</sup> PRT at the n<sup>th</sup> scan

If a PRT is deemed to be bad permanently by the user, its weights in the parameter file should be set to zero. It is then excluded from the calibration process and quality checks.

For the calculation of the hot target temperature, the limits check and the self consistency check can be turned on (or off) via chk consistency prt in the parameter file. The data sufficiency check is designed to be always on.

1) PRT quality check – limits

The converted warm load PRT temperatures are checked against predetermined gross limits: low limit prt and upp limit prt. Those which fall outside the limits are considered "bad" and flagged by setting the quality flag (prt\_limit\_kav\_flag or prt\_limit\_wg\_flag) on. Then the PRT temperatures, along with their weights, are set to zeros:

$$
T_i
$$
  $\le$   $T_{low}$  or  $T_i$   $\ge$   $T_{upp}$   $\rightarrow$  "bad-Ti"

2) PRT quality check – self consistency

The PRT temperatures are next checked for internal consistency. This is done by comparing all temperatures not flagged as bad with each other. Any PRT's temperature that differs by more than a fixed limit, max var prt, from at least two other PRTs' readings is considered "bad" and flagged by setting the quality flag (prt\_consistency\_kav\_flag or prt consistency wg flag) on. Then the PRT temperatures, along with their weights, are set to zeros:

$$
|T_i - T_j|
$$
 >  $\Delta T_{max}$  and  $|T_i - T_n|$  >  $\Delta T_{max}$   $\rightarrow$  "bad-Ti"

The number of "good" PRTs is then checked. If there are less than num threshold prt[1] "good" PRTs for KAV or num threshold prt[2] for WG, all PRTs within that group are considered "bad". The PRT temperatures, along with their weights, are set to zeros. The quality flag (prt\_consistency\_kav\_flag or prt\_consistency\_wg\_flag) is set on.

3) PRT quality check – data sufficiency

If the weight-sum of all (KAV or WG) PRT readings over all num\_scan\_prt scans not flagged as "bad" falls below a specified percentage, wt threshold prt, of the total weights for PRT averaging, it is not possible to reliably determine this warm load temperature for the current calibration cycle:

 $(\sum_{i}W_{i})/W_{total} < W_{threshold_{opt}} \rightarrow$  "bad- $\overline{T}_{w}$ "

where  $W_i = 0$  for "bad-T<sub>i</sub>". The cycle is then flagged by turning prt data sufficiency kav flag or prt\_data\_sufficiency\_kav\_flag on. Failing the data sufficiency test results in an unsuccessful calibration cycle.

#### 3.2.2.1.3 Shelf Temperature Calculations, TSHELF

Besides being used to determine the quadratic correction to the radiometric transfer function, the receiver temperature is also used to determine a correction to the average hot target temperature determined above. This is implemented by computing the bias as a quadratic polynomial function of the relevant PRT temperature. There are four shelf PRTs: KKA\_SHELF\_PRT, V\_SHELF\_PRT, W\_SHELF\_PRT and G\_SHELF\_PRT.

To calculate the shelf PRT temperature for a specified receiver shelf, the following steps are performed:

*Convert the PRT counts to resistance according to the 2-wire shelf PRT equation in Section 3.2.2.1.1.1.* 

*Convert the PRT resistance to physical temperature, TSHELF, according to the algorithm discussed in Section 3.2.2.1.1.2.* 

If division-by-zero condition exists, or if the computation loop fails to converge, the condition is flagged in prt conversion shelf flag. The most recent shelf temperature saved in the buffer bptemp backup is then used. If the temperature is out of range, it is assigned the upper or lower bound. The shelf temperature in the common buffer bptemp\_backup is then updated with the current value.

# 3.2.2.1.4 Calculation of Effective Hot Target Temperature

An effective hot target temperature in Kelvin, with bias added, is calculated for each of the 22 ATMS channels according to the equation below:

$$
T_{WC, chan} = \overline{T}_W + \begin{cases} warmBias_{band} \\ a_{chan,1} + a_{chan,2}T_{SHELF} + a_{chan,3}T_{SHELF}^2 \end{cases}
$$

where

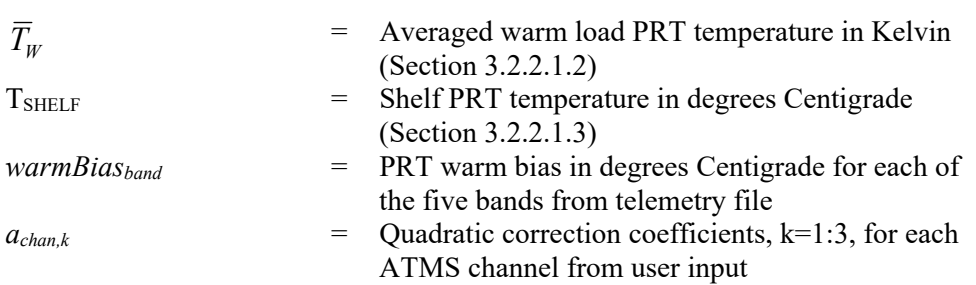

Note that the *warmBiasband* variable is telemetered data; the other variables are user inputs. The option is controlled by the switch use\_warm\_bias\_tele in the parameter file. If a shelf PRT temperature is unavailable (filled value), the last saved shelf temperature is used. If that is not available either, then the temperature dependent corrections are ignored by assuming  $T_{SHELF} = 0$ .

3.2.2.1.5 Calculation of Effective Cold Calibration Brightness Temperature

The cold calibration brightness temperature for each ATMS channel is determined as follows:

Where

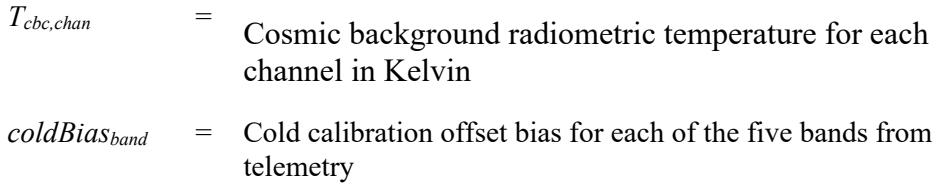

 $cold Bias<sub>chan</sub>$  = Cold calibration offset bias for each of the 22 channels and each of the four space views from user input

The cold bias variable, *coldBiasband*, is telemetered data and *coldBiaschan,sv* is user input from the parameter file. This accounts for antenna sidelobe energy. Four sets of *coldBiaschan,sv* parameters corresponding to four space view groups are stored in the parameter file. The space view group currently used as indicated in the telemetry data (Scan Pattern ID bits of Instrument Mode Word in Engineering H&S packet) determines the appropriate set of *coldBiaschan,sv* to be used. The choice between the bias in the telemetry and that in the parameter file is controlled by the switch use cold bias tele in the parameter file.

# 3.2.2.1.6 Average Number of Counts from the Warm Calibration View, CWCA

The limits check, the self consistency check and the gain error check are performed if the userspecified parameter chk consistency wc cc in the parameter file is turned on. The data sufficiency check is designed to be always on. These checks on warm counts are:

#### 1) Quality check – limits

The warm counts are checked against pre-defined channel-specific gross limits. Those which fall outside the limits are flagged as "bad" by setting them to zero.

$$
Cw_i
$$
  $\lt$   $Cw_{low}$  or  $Cw_i$   $\gt$   $Cw_{upp}$   $\rightarrow$  "bad-Cwi"

2) Quality check – self consistency

The counts are next checked for internal consistency. This is done by checking each count not flagged as "bad" against other counts in the same scan. Any count that differs by more than a fixed limit, max\_var\_wc, from at least two other counts is flagged as "bad". The count is set to zero.

 $|Cw_i - Cw_j|$  >  $\Delta Cw_{max}$  and  $|Cw_i - Cw_k|$  >  $\Delta Cw_{max} \rightarrow$  "bad-Cw<sub>i</sub>"

The number of "good" samples is then checked. If there are less than three "good" samples, all counts within this scan are flagged as "bad" and the counts are set to zeros.

#### 3) Quality check – gain error

If the lowest "good" warm count is smaller than or equal to the highest "good" cold count, all the warm counts and cold counts with this scan are flagged as "bad" and the counts are set to zeros.

#### 4) Quality check – data sufficiency

The counts from the warm calibration views are weight-averaged over  $N_{wc}$  scans. Within each scan, at least three "good" warm target samples are present. Otherwise, that scan is excluded in the count averaging. If the weight-sum of all scans not flagged as "bad" falls below a specified percentage, wt threshold wc, of the total weight for warm count averaging, it is deemed not possible to reliably determine the averaged warm count of this channel for the current calibration cycle. This channel is then flagged by turning we data sufficiency flag on. Failing the data sufficiency test shall result in an unsuccessful calibration cycle for this channel. The brightness temperatures (TK) and corrected brightness temperatures (TKB) are then filled with fill value ERR\_FLOAT32\_FILL.

The process is represented as follows:

$$
C_{WC,chan} = \sum_{n}^{Nwc} \left( scanWeight\_wc_{n,chan} \left( \frac{1}{num\_samples_{n,chan}} \right)^{num\_samples_{n,chan}} \right)
$$
  
\n
$$
W_{WC,chan} = \sum_{n}^{Nwc} \left( scanWeight\_wc_{n,chan} \right)
$$
  
\n
$$
if (W_{WC,chan} \ge Weight\_threshold\_wc)
$$
  
\n
$$
C_{WCA,chan} = \frac{C_{WC,chan}}{W_{WC,chan}}
$$
  
\nelse  
\n
$$
C_{WCA,chan} = 0
$$

*endif* wc\_data\_sufficiency\_flag = on

where

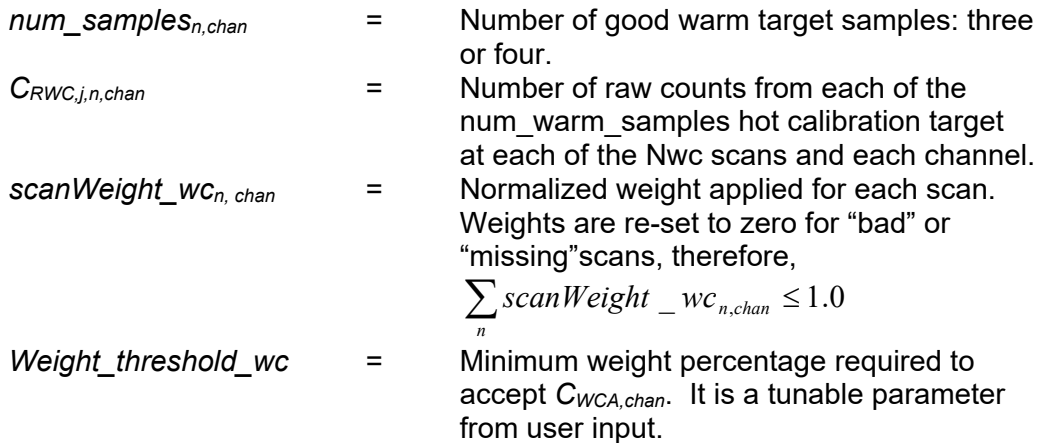

#### 3.2.2.1.7 Average Number of Counts from the Cold Calibration View, CCCA

The limits check, the self consistency check and the gain error check are performed if the userspecified parameter chk\_consistency\_wc\_cc in the parameter file is turned on. The data sufficiency check is designed to be always on. Similar to the warm count quality checks, these checks on cold counts are:

1) Quality check – limits

The cold counts are checked against pre-defined channel-specific gross limits. Those which fall outside the limits are flagged as "bad" by setting them to zero.

 $Cc_i < Cc_{low}$  or  $Cc_i > Cc_{upp} \rightarrow$  "bad- $Cc_i$ ".

2) Quality check – self consistency

The counts are next checked for internal consistency. This is done by checking each count not flagged as "bad" against other counts in the same scan. Any count that differs by more than a fixed limit, max\_var\_cc, from at least two other counts is flagged as "bad". The count is set to zero.

 $|Cc_i - Cc_j|$  >  $\Delta C_{\text{cmax}}$  and  $|Cc_i - Cc_k|$  >  $\Delta C_{\text{cmax}} \rightarrow$  "bad-Cc<sub>i</sub>"

The number of "good" samples is then checked. If there are less than three "good" samples, all counts within this scan are flagged as "bad" and the counts are set to zeros.

3) Quality check – gain error

If the lowest "good" warm count is smaller than or equal to the highest "good" cold count, all the warm counts and cold counts with this scan are flagged as "bad" and the counts are set to zeros.

4) Quality check – data sufficiency

The counts from the cold calibration views are averaged over  $N_{cc}$  scans. Within each scan, at least three "good" cold target samples are present. Otherwise, that scan is excluded in the count averaging. If the weight-sum of all scans not flagged as "bad" falls below a specified percentage, wt threshold cc, of the total weight for cold count averaging, it is deemed not possible to reliably determine the averaged cold count of this channel for the current calibration cycle. This channel is then flagged by turning cc\_data\_sufficiency\_flag on. Failing the data sufficiency test shall result in an unsuccessful calibration cycle for this channel. The brightness temperatures (TK) and corrected brightness temperatures (TKB) are then filled with fill value ERR\_FLOAT32\_FILL.

The process is represented as follows:

$$
C_{CC,chan} = \sum_{n}^{Ncc} \left( scanWeight\_cc_{n,chan} \left( \frac{1}{num\_samples_{n,chan}} \right)^{num\_samples_{n,chan}} \right)
$$
  
\n
$$
W_{CC,chan} = \sum_{n}^{Ncc} \left( scanWeight\_cc_{n,chan} \right)
$$
  
\n
$$
if(W_{CC,chan} \ge Weight\_threshold\_cc)
$$
  
\n
$$
C_{CCA,chan} = \frac{C_{CC,chan}}{W_{CC,chan}}
$$

*else*

*endif cc data sufficiency flag* = on  $C_{\text{CCA,chan}} = 0$ 

where

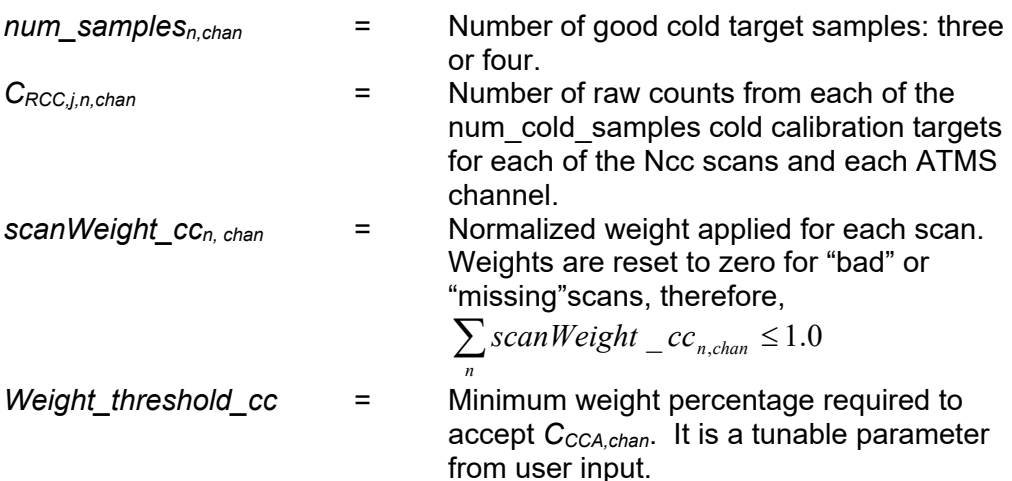

#### 3.2.2.1.8 Scan Position Dependent Correction to Brightness Temperature

Once the brightness temperature is calculated for each channel, it is finally adjusted by scan position-dependent correction terms:

$$
T_{BB,chan,sp}
$$
 = beamEffici encyCorrec tion<sub>chan,sp</sub>  $T_{B,chan,sp}$  + scanBias<sub>chan,sp</sub>

where

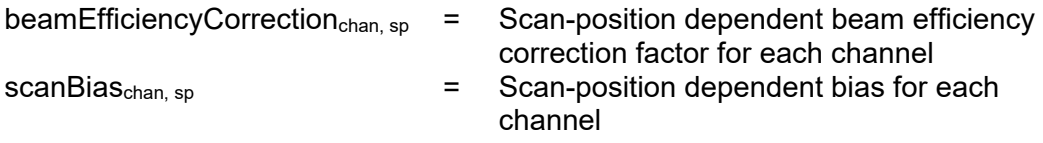

Note that *beamEfficiencyCorrection* and *scanBias* are user-input variables.

#### 3.2.2.1.9 Missing PRT Count, Warm Count or Cold Count

The algorithm recognizes a missing PRT count, warm count or cold count by comparing it to the fill value (assumed to be zero). Missing count is excluded in the calibration.

#### 3.2.2.2 ProSdrAtms (ProSdrAtms.cpp)

This is the derived algorithm class for the ATMS SDR Calibration and Geolocation algorithm and is a subclass of the AutoGeneratedProSdrAtms class. ProSdrAtms reads all data items required by the algorithm from DMS and then geolocates and calibrates the data.

ATMS SDR algorithm uses common geolocation routines to calculate the ATMS SDR geolocation. Since the common geolocation is done in C++, ATMS SDR calculates the data necessary for the common geolocation process in the derived algorithm (ProSdrAtms). ATMS SDR calls the common geolocation routines to get the ATMS SDR GEO and it is stored in the DMS with the corresponding granule ID.

After the SDR geolocation, it passes the data into the FORTRAN side of the algorithm to do calibration. The createAtmsSdr subroutine calls the other functions to calculate brightness temperatures. The status returned from the algorithm is checked and if the algorithm did not complete successfully, the derived algorithm sends status to INF that the SDR was not generated successfully via the common code. If the algorithm completed successfully, the SDR, TDR, IP, and GEO are stored in DMS with the corresponding Granule ID. Also, it checks the quality of the SDR products and sends Data Quality Notification accordingly.

3.2.2.3 calcAtmsSdrs (calcAtmsSdrs.f )

In FORTRAN, this is the main module for the ATMS SDR calibration process. First associate the pointers in atms struct module with addresses passed in from the derived algorithm (these are pointers to DMS memory). Since the ATMS SDR calibration is done in FORTRAN, the pointers from the CPP side need to be associated to FORTRAN structures to access DMS memory so that data from DMS can be used for further processing. Then subroutines are called to convert the data from counts to corresponding engineering units and calculate the brightness temperatures.

3.2.2.4 Initialize the ATMS SDR Outputs and Flags (init\_atms\_sdr\_flags.f)

init atms sdr flags initializes all the sdr flags. Latitude and longitude values are initialized to float fill values in the ProSdrAtms.cpp. Corrected and uncorrected brightness temperatures are also initialized to float fill values.

3.2.2.5 NeDT Calculation (sdrs.f - routine compute\_nedt)

The NEDT calculation is done on the 4 cold sky readings and 4 warm load readings of an individual scan. With only four counts, it has a large variance between scans and needs to be used for quality control with care. It is not averaged over multiple scans. It is not corrected to the 300 K specification value. The gain is calculated using the weighted scan profiles contained in the tunable processing coefficient files. The equation is:

 $NEDT = G* SORT \{ S [(xi-xbar)2]/3 \}$ 

where G is the gain of the system, xi are the raw counts, and xbar is the mean value of the four readings.

3.2.2.6 Calibration Module (c2k\_new.f)

The radiometric calibration algorithm converts radiometric counts from each channel and ATMS beam position into calibrated brightness temperatures, in units of Kelvin. The SDR calibration flowchart of this module is shown in Figure 3.2.2.6-1. Calibration inputs and calibration outputs are listed in Table 3.2.2.6-1 and Table 3.2.2.6-2, respectively.

Each ATMS scan is comprised of radiometric measurements for 22 channels collected from 96 ATMS beam positions and four warm and four cold target calibration positions. The physical temperature of the in-flight hot calibration target is determined from the averaged read-outs from Platinum Resistance Temperature (PRT) sensors. A precision resistor, referred to as a Precision Analog Monitor (PAM), provides a calibration of the resistance-to-digital counts conversion. Warm calibration target readings and cold calibration space view readings are averaged over a number of scans. The number is optimized for the warm and cold readings separately and for

each channel. PRT readings are also averaged over a number of scans, num scan prt. Use of the quadratic term can be enabled or disabled by user through the variable use quadratic term in the parameter file. If use of quadratic term is enabled, scene radiance is derived as the sum of linear part and nonlinear part. Then spectral scene radiance will be transfer back to brightness temperature by inverse Planck function.

In the case of a bad PRT, the flight software has the vendor-supplied PRT constant, R0 (resistance at ice point of the PRT, see Calibration Packet parameters in the NPP MDFCB, 429- 05-02-42), set as zero. If a PRT is deemed to be bad permanently by the user, its weights in the parameter file should be set to zero. It is then excluded from the calibration process and quality checks.

Limits check and self consistency check can be turned on or off through users' parameter input. The data sufficiency check is always on. Those failing to pass the quality checks are flagged and discarded from the average PRT temperature calculation.

Similarly, the same types of quality checks are applied to warm target counts and cold space view counts. Those failing to pass their quality checks are eliminated from the calibration process and their corresponding quality flags are set accordingly.

Error flags set in this module are explained in 474-00448-02-02\_JPSS-DD-Vol-II-Part-02, Section 6.2.2 which contains information about the quality flags set in the ATMS SDR outputs.

The science code implementation of calibration is contained in subroutine c2k new.f which is called from subroutine sdrone.f.

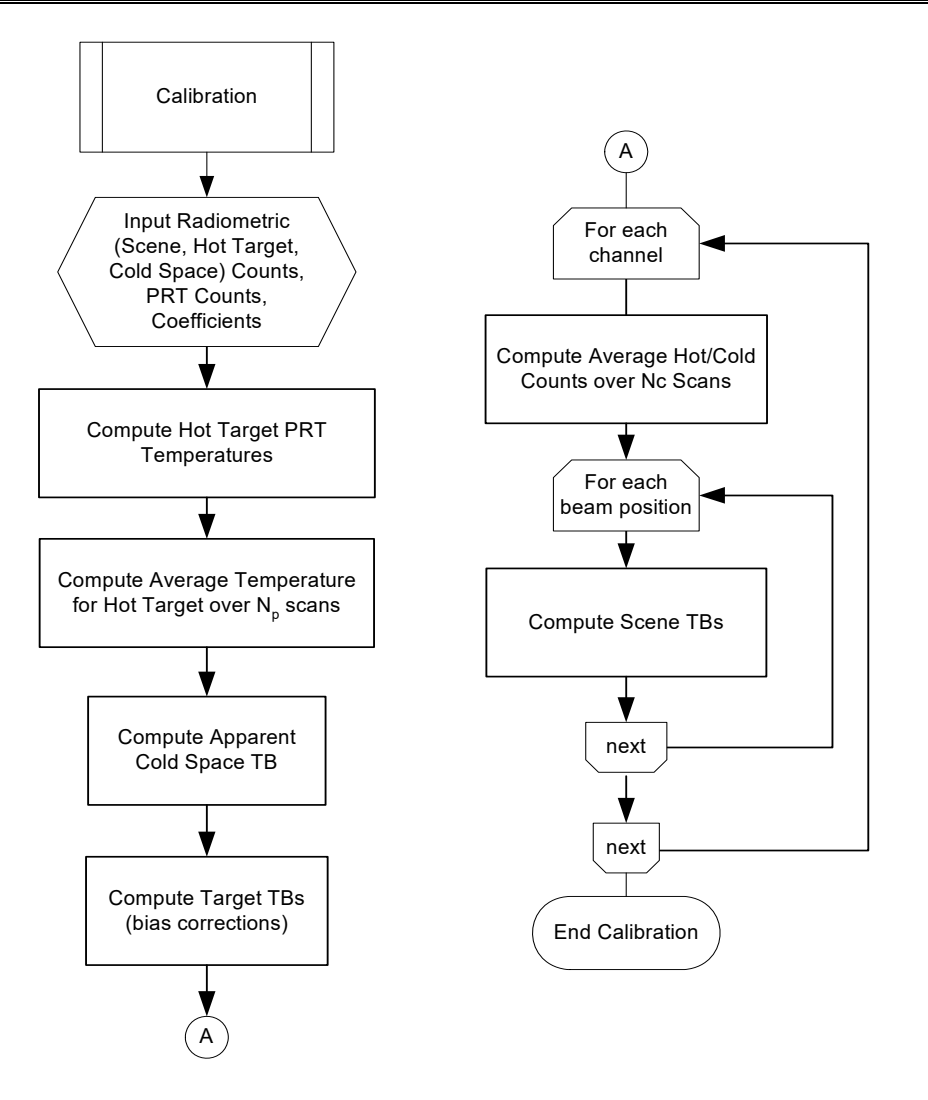

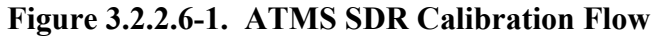

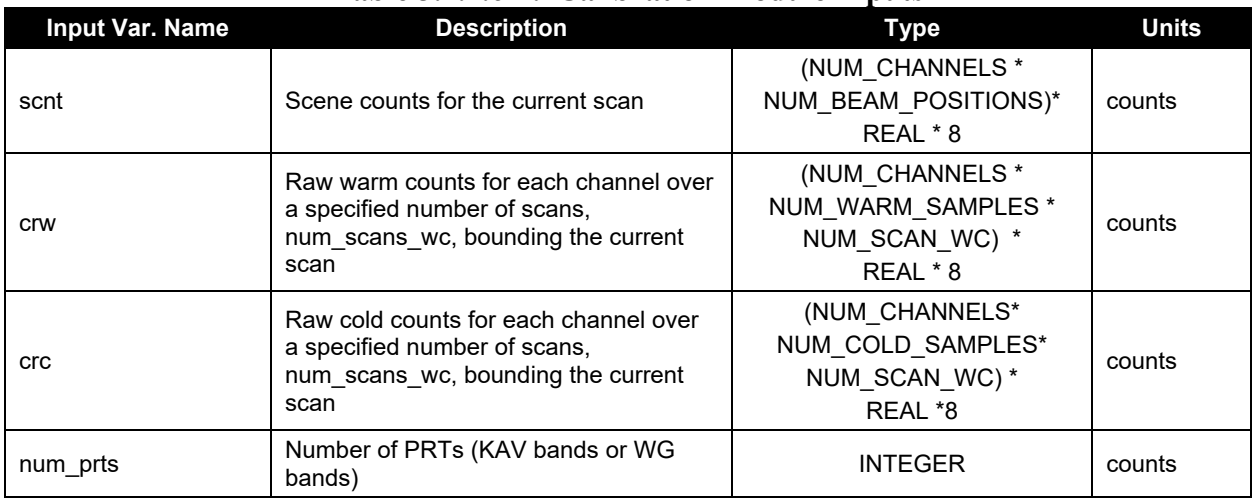

#### **Table 3.2.2.6-1. Calibration Module Inputs**

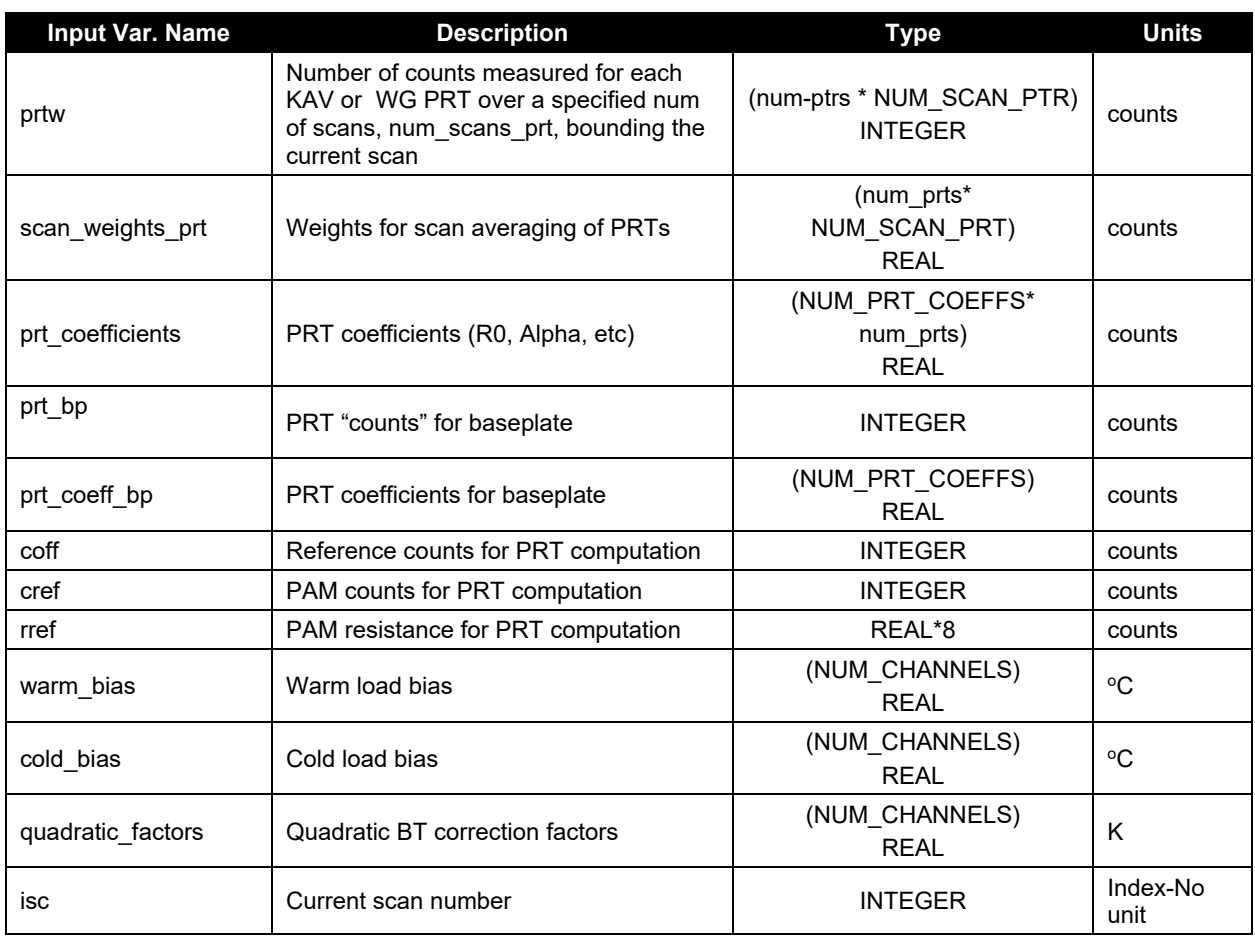

# **Table 3.2.2.6-2. Calibration Module Outputs**

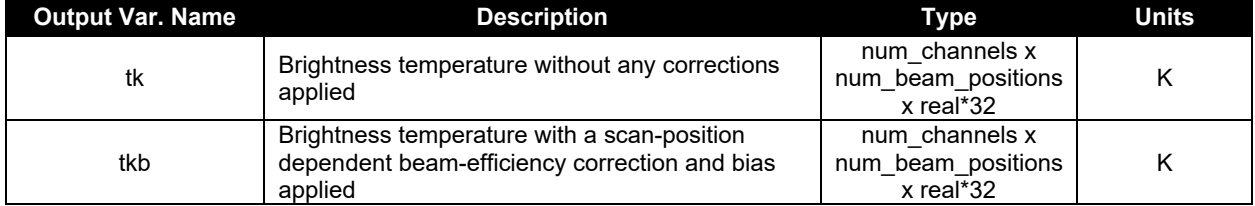

3.2.2.7 ATMS SDR Geolocation ( ProSdrAtms::calcGeolocation() )

The ATMS SDR geolocation flow diagram is shown in Figure 3.2.2.7-1.

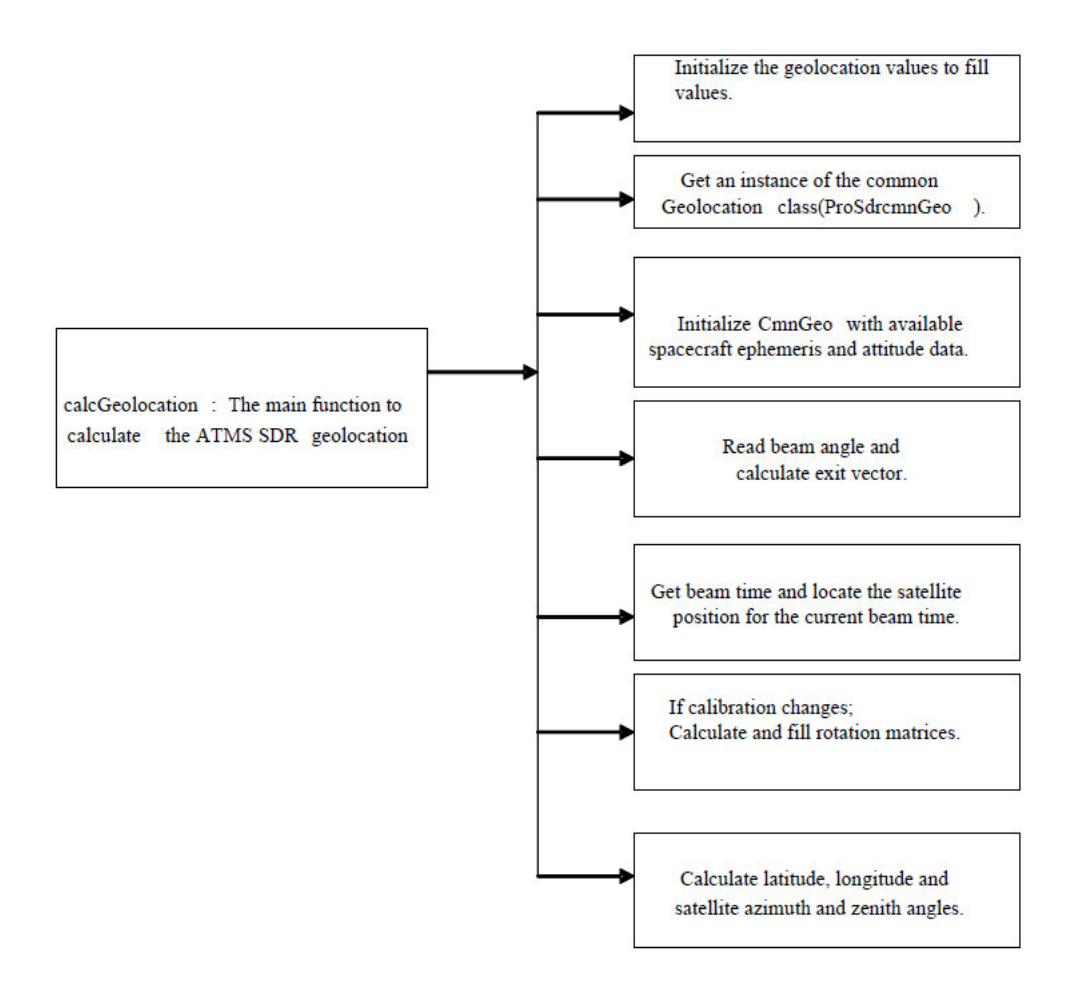

**Figure 3.2.2.7-1. ATMS SDR Geolocation Flow Diagram** 

IDPS designed and developed a library of functions called Common Geolocation that are used by all the SDR algorithms to calculate geodetic latitude and longitude as well as solar and lunar geometries. For more details on the common geolocation library of functions please refer to the Common Geolocation OAD, 474-00448-03-08. ATMS SDR retrieves the Spacecraft Diary RDR Data from DMS, unpacks and byte aligns the spacecraft diary to create the verified spacecraft RDR. ATMS SDR initializes common geolocation structure with satellite attitude and ephemeris data. ATMS SDR gets the beam angle for a given beam position and calculates the exit vector for that beam position. Beam alignment offsets are obtained from RDR calibration packet data for the 5 bands (K, Ka, V, W and G) or from the tunable parameters file for the 22 channels. The option to use beam alignment offsets from either calibration packet data or the tunable parameters file is controlled by a switch in the tunable parameters file. The rotation matrix is calculated using the beam alignment offsets; Common Geolocation functions are then used to apply the rotation matrix to the exit vector (resulting in corrected exit vectors) and calculate the ATMS SDR geodetic latitude, longitude, and other geolocation values. This process is repeated for each earth-view beam position within each scan.

When the band-level beam alignment offsets are used, the corrected exit vectors and geolocation values are calculated at the band-level, where channels belonging to the same band will have identical geolocation. When the channel-level beam alignment offsets are used, the corrected exit vectors and geolocation values are calculated at the channel-level.

Additionally, latitude and longitude for a subset of channels (currently channels 1, 2, 3, 16, 17 representing the 5 bands) are stored in the GEO output product.

The following subsections provide additional details on ATMS geolocation.

#### 3.2.2.7.1 Calculation of Mid‐scan Spacecraft Position, Velocity and Attitude

Spacecraft position, velocity and attitude are calculated for the middle of every scan in the granule. This data is obtained by calling the ProSdrCmnGeo::satPosAtt() function and passing it the mid-scan (beam 47) time of a given scan. When the mid-scan time is missing, an estimated mid-scan time is used. The estimated time is calculated based on an offset from the scan start time.

#### 3.2.2.7.2 Calculation of Geolocation

Geolocation is calculated for each channel/earth-view beam/scan in the granule. The following section outlines the process.

First, a sensor exit vector is calculated for a given earth-view beam position. The beam angle associated with the beam position is used to calculate a sensor exit vector for that beam position. A sensor exit vector is calculated as follows:

 $X$  component =  $0.0$  $Y$  component =  $sin(beamAngle)$  $Z$  component =  $cos(beamAngle)$ 

Note: The X component is always zero because the scan is in the Y-Z plane.

Next, satellite attitude and ephemeris data is calculated for the given earth-view beam position. This data is obtained by calling the ProSdrCmnGeo::satPosAtt() function and passing it the beam time of the beam position.

A direction cosine matrix for sensor-to-spacecraft rotation (sensor-to-spacecraft rotation matrix) is calculated from the mounting errors in the tunable parameters file. Then a calibration offset rotation matrix is calculated by using the beam alignment offsets for the five bands from verified RDR calibration data or the offsets for the 22 channels from the tunable parameters file. Alignment offsets for each beam position are calculated by interpolating between the 3 beam (1, 48 and 96) offsets - using the first 2 offsets for first half of the scan and last 2 offsets for second half of the scan. Then, the roll, pitch and yaw calibration offsets are translated into a rotation matrix (calibration offset rotation matrix) for the beam position.

The option to use beam alignment offsets from either calibration packet data or the tunable parameters file is controlled by the useBeamAlignTele switch. If the switch is set, the code uses alignment offsets from calibration data with the closest time to the given scan start time. In this case, channels belonging to the same band will have identical geolocation.

Next, the sensor-to-spacecraft rotation matrix is multiplied times the calibration offset rotation matrix to produce a combined rotation matrix. The combined rotation matrix is passed to the Common Geolocation function ProSdrCmnGeo::ellipIntersect(), along with the sensor exit vector to create the geolocation data.

ProSdrCmnGeo::ellipIntersect() uses the combined rotation matrix to transform the sensor exit vector in sensor coordinates, to the sensor exit vector in spacecraft coordinates. It performs many other calculations to create the final geolocation data (see Common Geolocation OAD, 474-00448-03-08, for details).

NOTE: The steps to account for Sensor-to-Spacecraft Rotation are not yet implemented in the operational code.

Any desired rotation matrix is calculated by the following:

```
roll, pitch, yaw \rightarrow attitude offsets from the calibration data
cosRoll = cos(roll);sinRoll = sin(roll);cosPitch = cos(pitch);sinPitch = sin(pitch);cosYaw = cos(yaw);sinYaw = sin(yaw);rotation[0][0] = (cosYaw * cosPitch) - (sinYaw * sinRoll * sinPitch)rotation[0][1] = (sinYaw * cosPitch) + (cosYaw * sinRoll * sinPitch)rotation[0][2] = (-\cos \text{Roll}^* \sin \text{Pitch})rotation[1][0] = (-sinYaw * cosRoll)rotation[1][1] = (cosYaw * cosRoll)rotation[1][2] = (\sinRoll)
rotation[2][0] = (cosYaw*sinPitch) + (sinYaw*sinRoll*cosPitch)rotation[2][1] = (sinYaw*sinPitch) - (cosYaw*sinRoll*cosPitch)rotation[2][2] = (cosRoll*cosPitch)
```
Note: Before the above calculations are performed, the matrices are initialized to be identity matrices, i.e., no rotation.

Finally, the geolocation is obtained for each channel/band of a given beam position by calling the ProSdrCmnGeo::ellipIntersect() function and passing it the previously calculated satellite attitude and ephemeris data, rotation matrices and sensor exit vector for the given channel/band / at the given beam position. This function combines the sensor exit vector with the roll, pitch and yaw of the attitude and ephemeris point. This function calculates the geodetic latitude, longitude, satellite azimuth and zenith angles, satellite range.

The solar azimuth and solar zenith are obtained for each channel/band of the given beam position by calling the ProSdrCmnGeo::sunAngles() function and passing it the beam time, latitude and longitude of the channel/band at the given earth view beam position.

# 3.2.2.7.3 Lunar Intrusion Detection

The lunar detection algorithm detects the occurrence of lunar contamination of the cold space view. The check is performed for each channel/cold space view/scan in the granule. Additional details can be found in the Lunar Intrusion Handling Tech Memo (NP-EMD-2007.510.0018). The following section outlines the process.

First, a sensor exit vector is calculated for a given cold space beam position. The beam angle of a given space view beam position is used to calculate a sensor exit vector for the given position. A sensor exit vector is calculated as follows:

 $X$  component =  $0.0$  $Y$  component = sin(beamAngle)  $Z$  component =  $cos(beamAngle)$ Note: The X component is always zero because the scan is in the Y-Z plane.

Next, satellite attitude and ephemeris data is calculated for a given cold space view beam position. This data is obtained by calling the ProSdrCmnGeo::satPosAtt() function and passing it the beam time of the beam position.

Next, lunar angles, phase and illumination fraction are calculated for a given cold space view beam position. This data is obtained by calling the ProSdrCmnGeo::moonAngles() function and passing it the beam time of the beam position and the attitude and ephemeris data.

The separation angle between the moon and sun is given by:

$$
\Theta = \pi - \text{moonPhase}
$$

The angle between the cold space view and the moon is obtained by calling the ProSdrCmnGeo::moonInView() function and passing it the beam time, the rotation matrix, and the sensor exit vector of the beam position.

The cold space view temperature increase caused by the lunar contamination is given as:

$$
\Delta T_c = \exp \left[ -\frac{\gamma^2}{2\gamma_s^2} \right] \times \beta \times T_{\text{moon}}
$$

Where  $\gamma$ : angle between the cold space view and the moon [degrees]

$$
\gamma_s = \frac{\gamma_{3dB}}{2.35}
$$
 where  $\gamma_{3dB}$  is the 3dB beamwidth [degrees]  

$$
\beta = \frac{1}{2} \left( \frac{r_{moon}}{\gamma_s} \right)^2
$$
 where radius of the moon: r<sub>moon</sub> = 0.255 deg

Where β : nominal area ration of moon to FOV

 $T_{\text{moon}}$ : effective moon temperature [K]

 $= 95.21 + 104.63(1 - \cos \theta) + 11.62(1 + \cos 2\theta)$ θ: separation angle between moon and sun  $(θ=180°)$  in case of Full Moon)

Finally, the cold space view temperature increase caused by the lunar contamination is calculated. If the lunar intrusion temperature increase ( $\Delta T_c$ ) is larger than the threshold ( $\Delta T_0$ ) for the given channel, then the cold space view count is set to a fill value (NA\_INT32\_FILL) in the verified RDR and the Moon In View Quality Flag is set for this scan and channel. The ΔT0 values are implemented as tunable parameters in the Processing Coefficients file. For now, all values are set to 0.2 K.

#### 3.2.3 Graceful Degradation

No graceful degradation is performed.

# 3.2.4 Exception Handling

ATMS SDR checks for division-by-zero errors and other error conditions. In the c2K routine it checks for PRT counts for each scan, and if the count is zero then the KAV PRT Error and WG PRT Error quality flags are set. Also it checks to make sure the offset counts and PRT counts are not equal, which can introduce division-by-zero error. In that case also the KAV PRT and WG PRT Error flags are set. There are checks for infinite loops to make sure the PRT temperatures are converging.

#### 3.2.5 Data Quality Monitoring

Data quality tests are performed on the ATMS SDR and TDR and each test can produce a Data Quality Notification (DQN). If the thresholds are met, the algorithm stores a DQN to DMS indicating the tests that failed and the number of failures. The DQN criteria is adjustable and contained in a data quality threshold table (DQTT). If the ATMS SDR algorithm cannot obtain the DQTT, the algorithm still executes but no DQN tests are run. Refer to 474-00448-02- 01 JPSS-DD-Vol-II-Part-1 for more information on Data Quality Notifications.

| <b>Test Description</b>                                                                                                    | Text                              | <b>Action</b>                           |
|----------------------------------------------------------------------------------------------------|-----------------------------------|-----------------------------------------|
| Summary ATMS SDR Quality -<br>Checks if the number of good quality<br>retrievals in the granule is less than a<br>configurable amount.        | <b>ATMS Summary Quality Test</b>  | Send DQN if less than<br>lthreshold.    |
| Health and Status -<br>Checks if the number of out-of-range Health<br>& Status items in the granule is greater than<br>a configurable amount. | ATMS Health & Status Quality Test | Send DQN if greater than<br>lthreshold. |
| Gain Error – Checks if the number of gain<br>errors in the granule is greater than a<br>configurable amount.                                  | ATMS Gain Error Quality Test      | Send DQN if greater than<br>threshold.  |

**Table 3.2.5. Data Quality Notification Criteria** 

# 3.2.5.1 Quality Flags

474-00448-02-02\_JPSS-DD-Vol-II-Part-02, Section 6.2.2 contains information about the quality flags set in the ATMS SDR outputs.

# 3.2.6 Computational Precision Requirements

The code uses double precision real variables whenever necessary for computational accuracy.

3.2.7 Algorithm Support Considerations

INF and DMS must be running before execution of the algorithm.

3.2.8 Assumptions and Limitations

None.

# **4 GLOSSARY/ACRONYM LIST**

# **4.1 Glossary**

Below is a glossary of terms most applicable for this OAD.

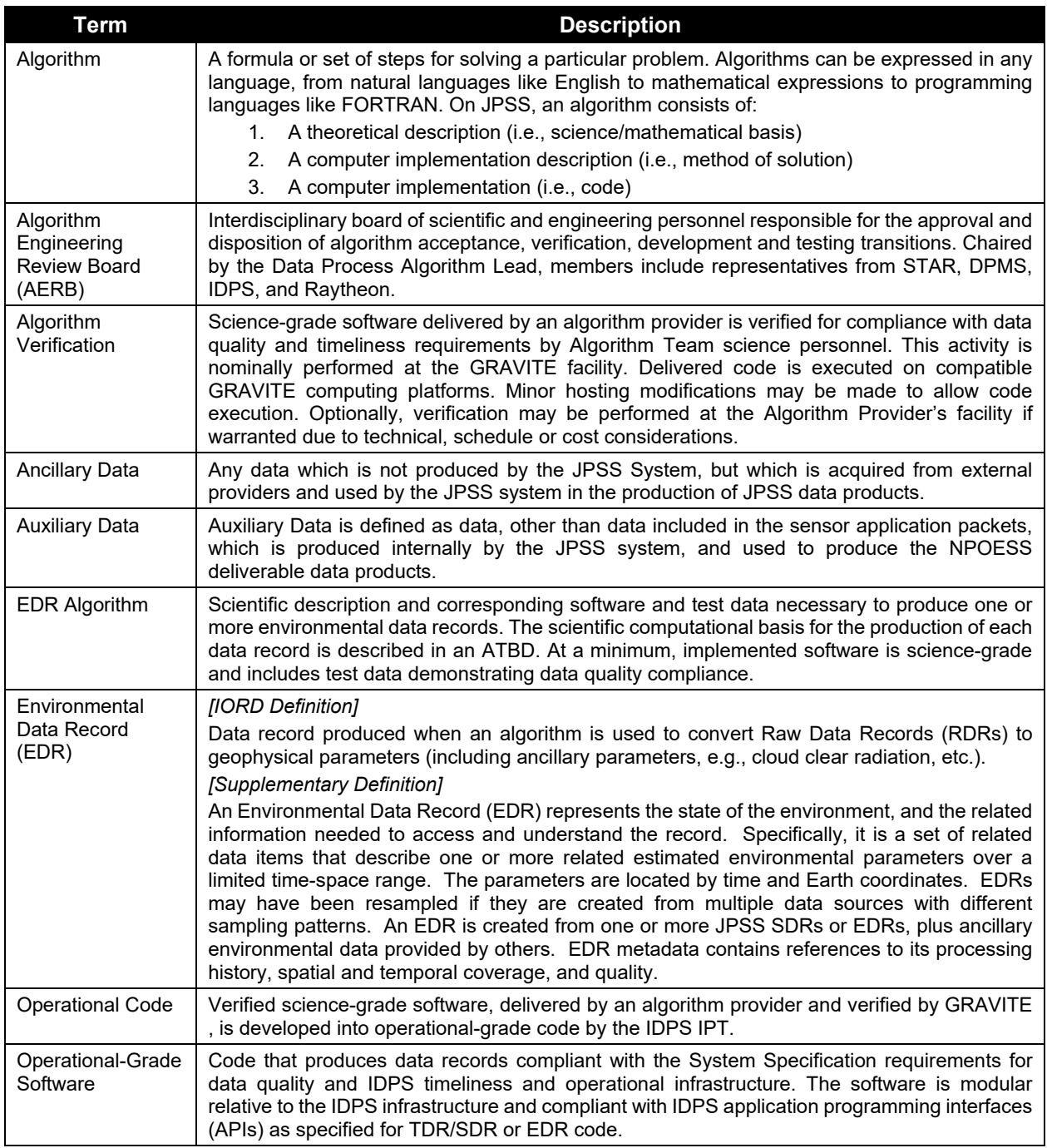

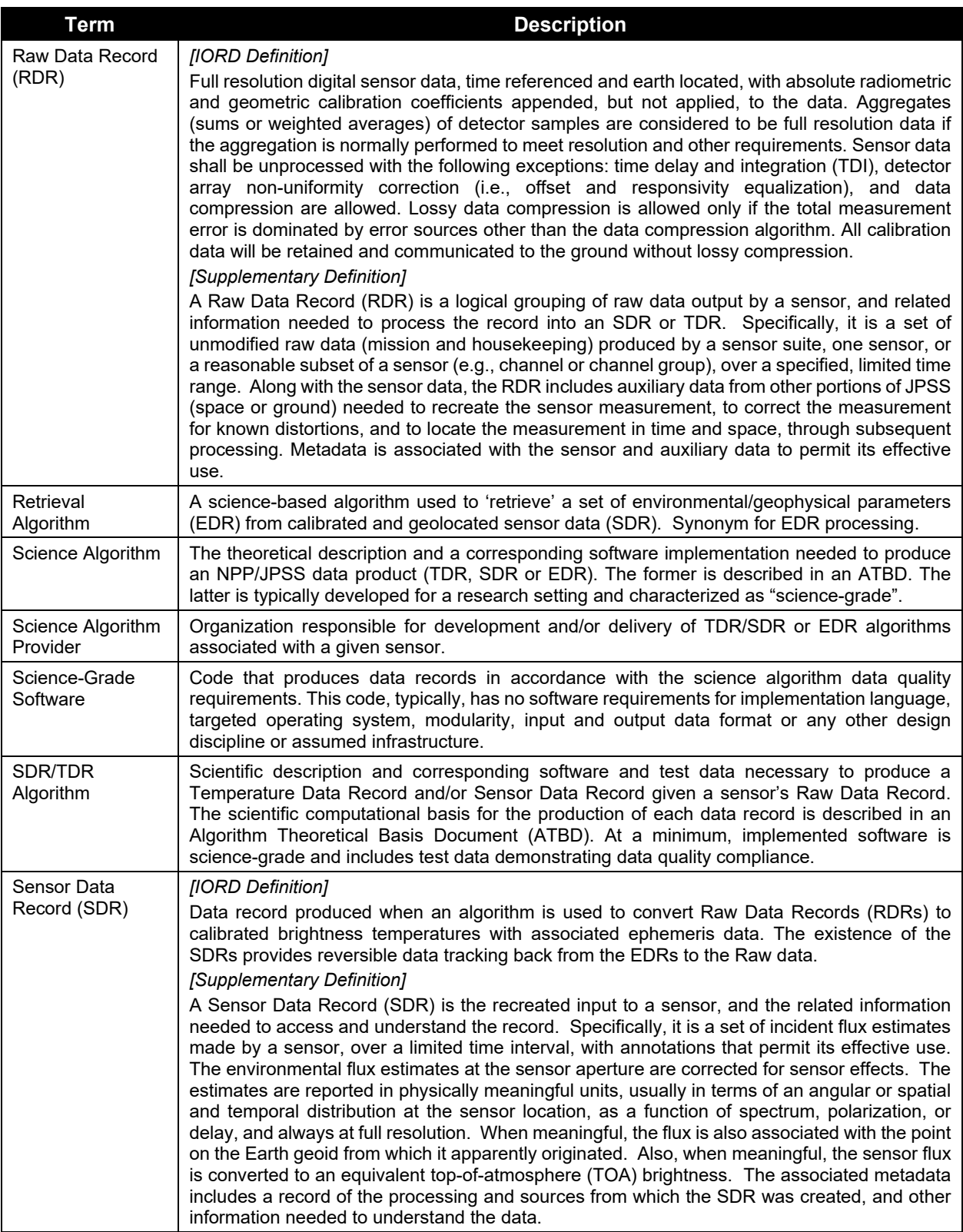

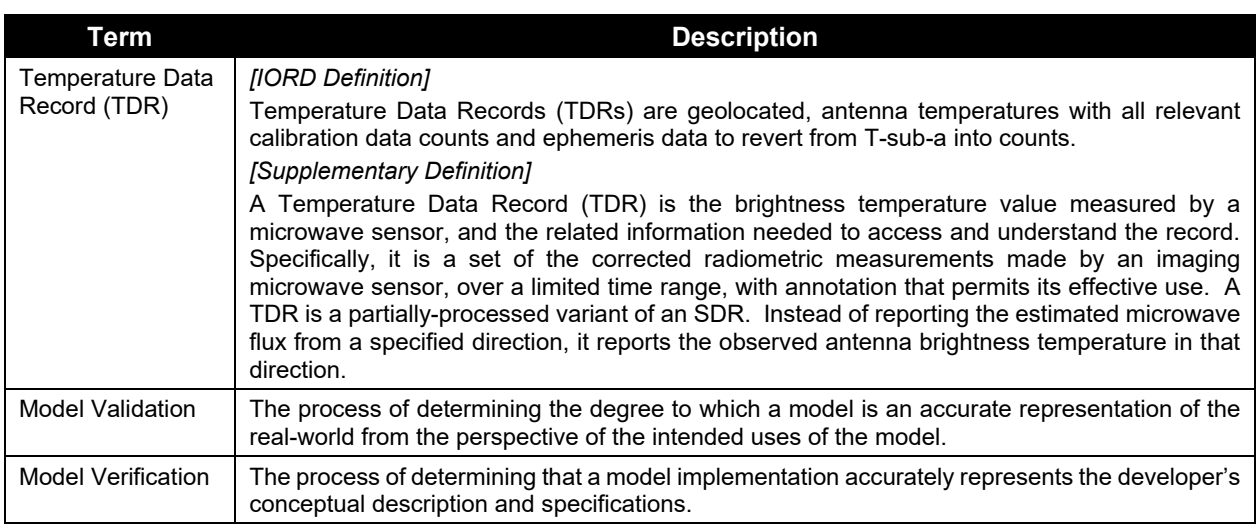

# **4.2 Acronyms**

Below is a list of acronyms most applicable for this OAD.

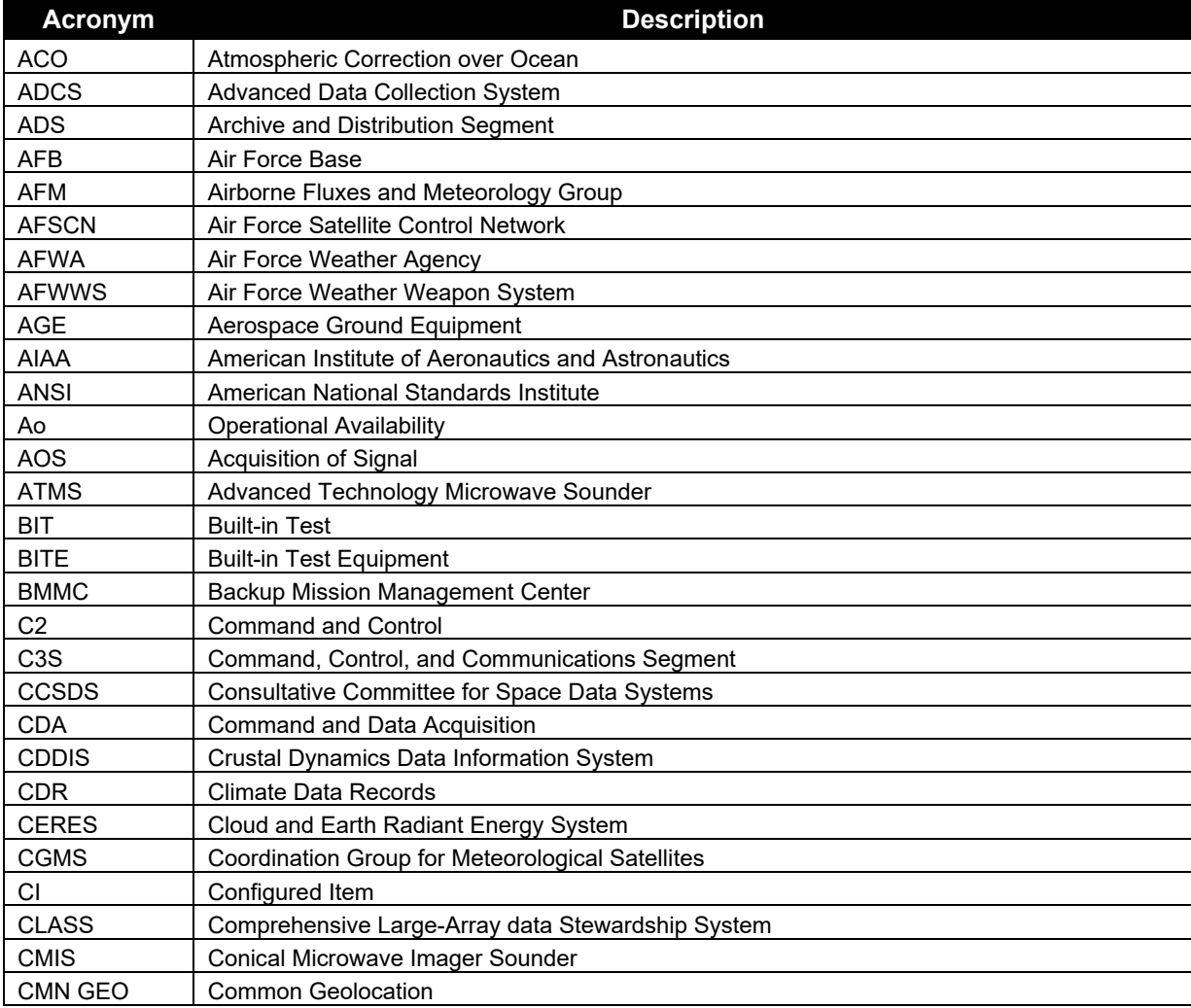

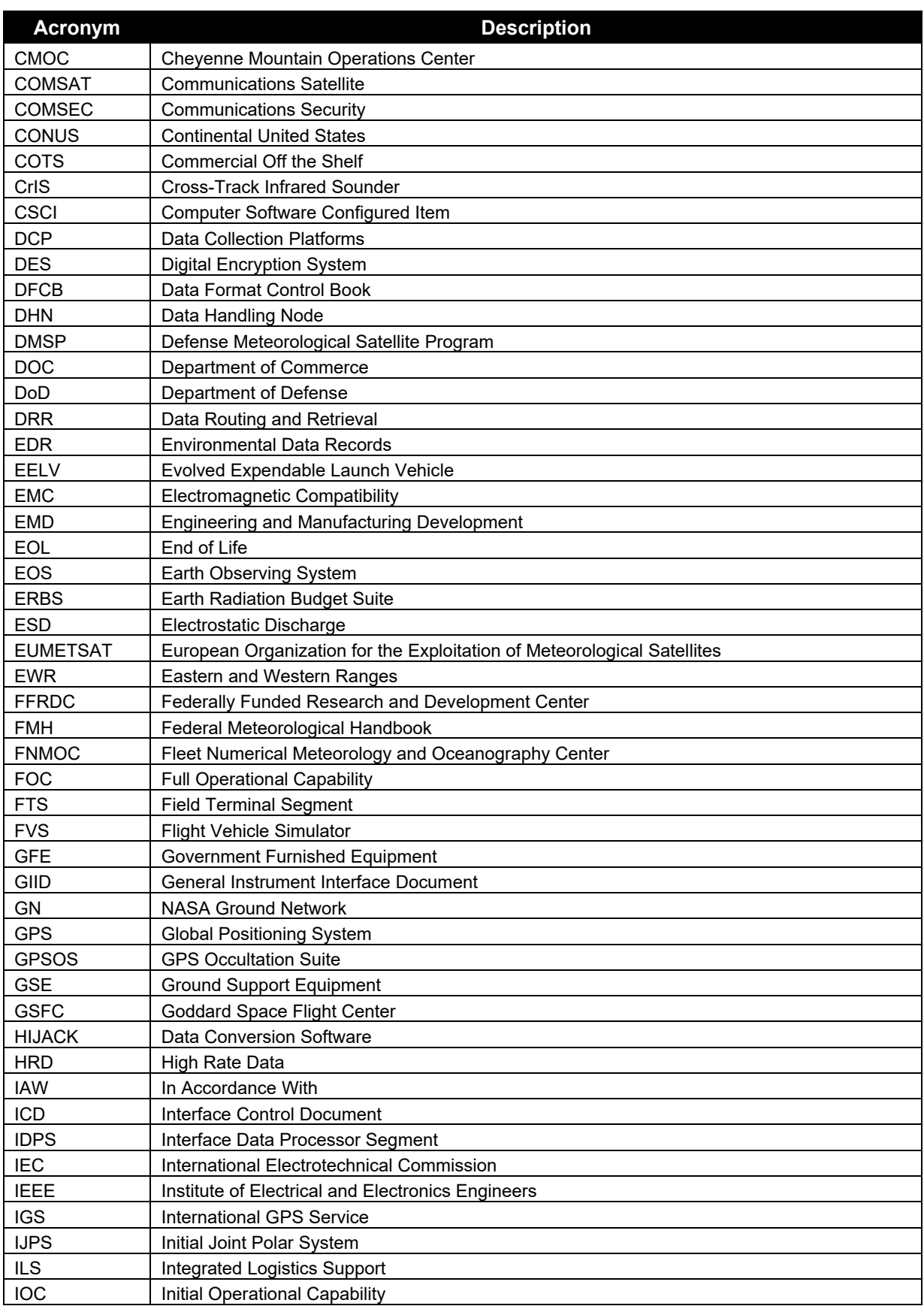

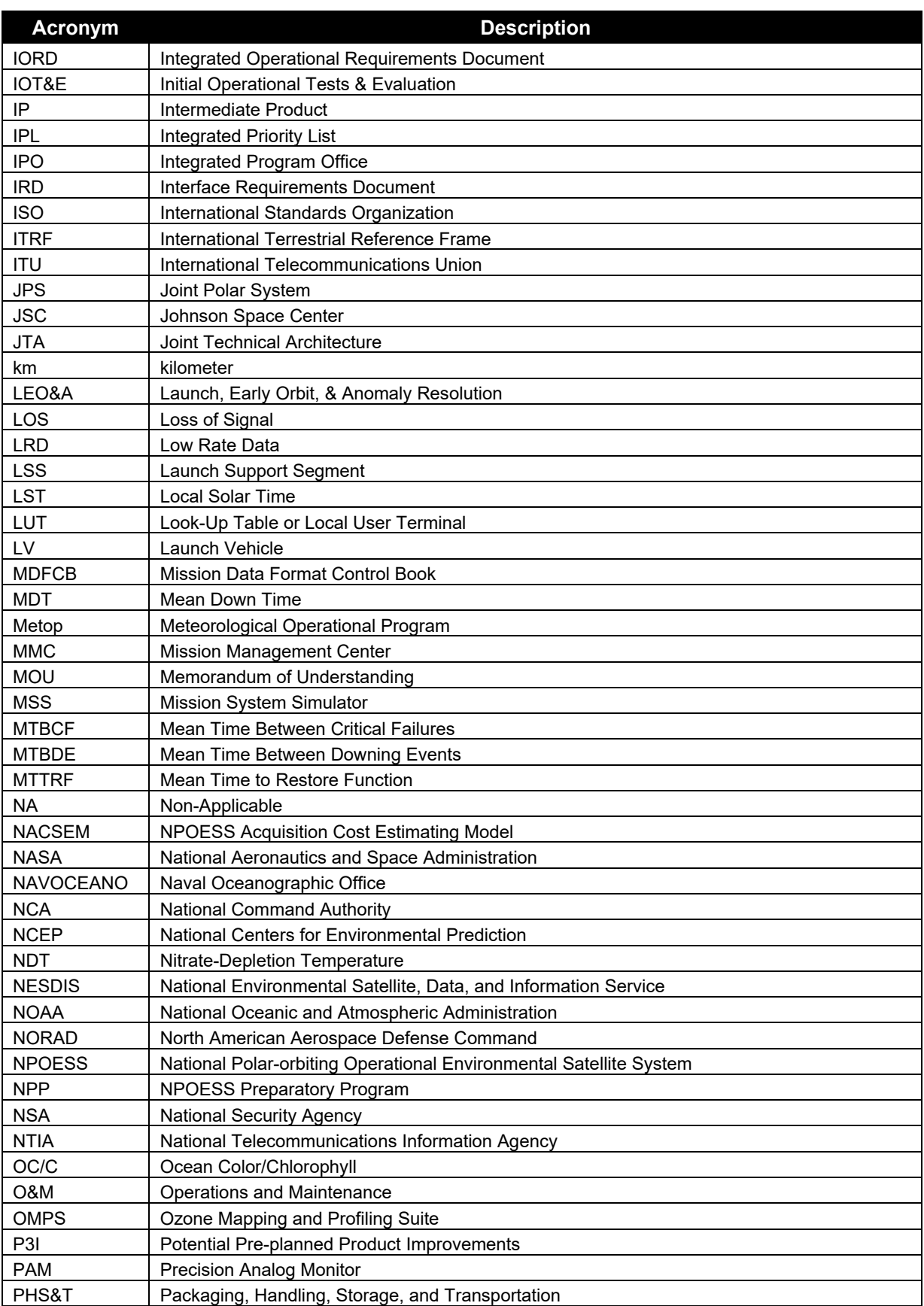

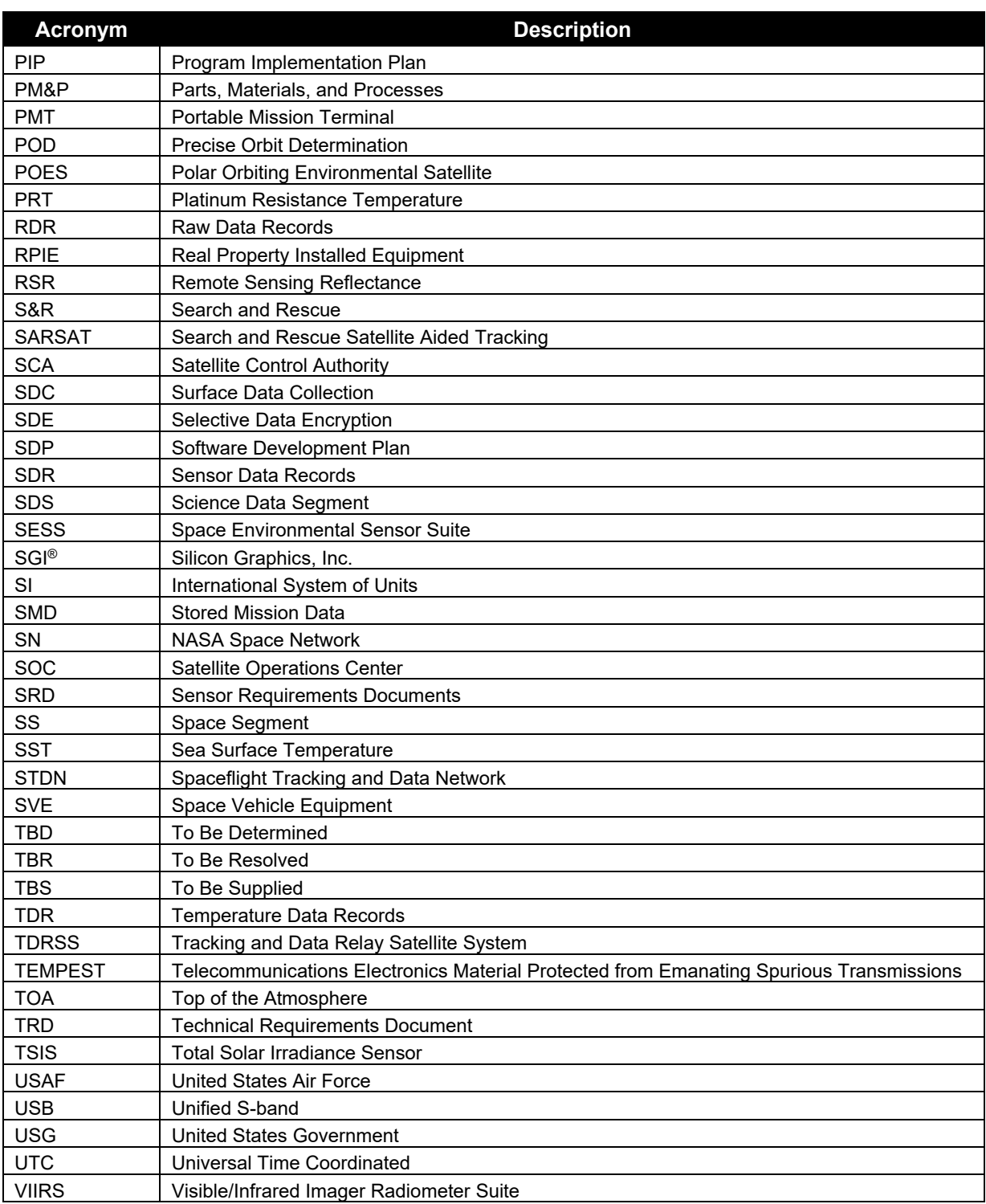